## OPIS PRZEDMIOTU ZAMÓWIENIA - ZMIENIONY

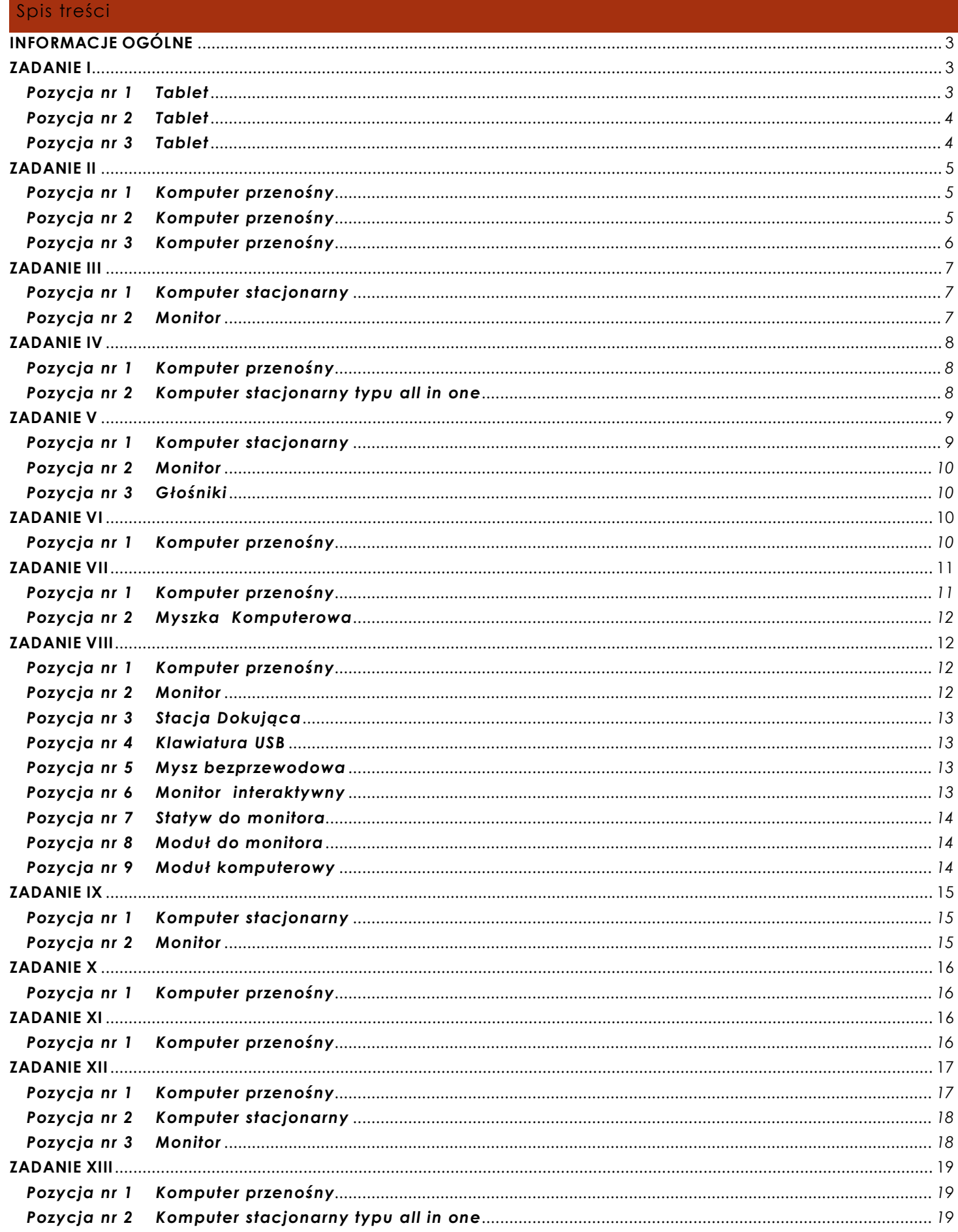

#### ZAŁĄCZNIK Nr 2 do SIWZ w postępowaniu KA-DZP.362.1.6.2020

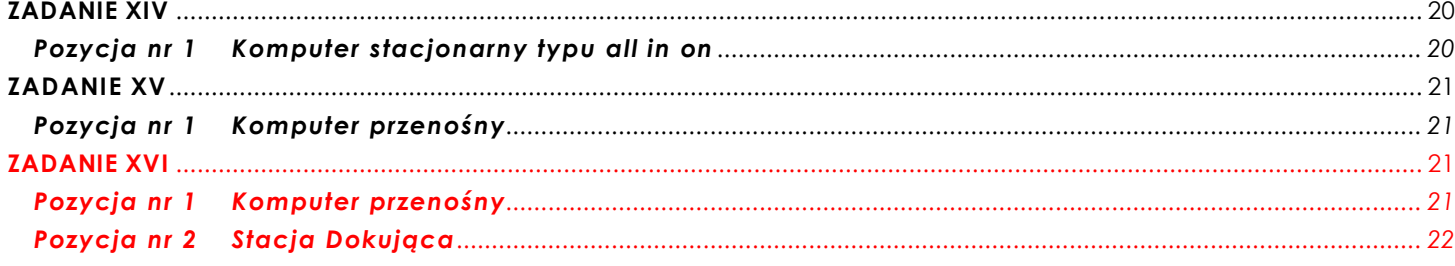

#### <span id="page-2-0"></span>**INFORMACJE OGÓLNE**

*UWAGA!!! Poniższe wymagania w zakresie wsparcia technicznego i gwarancji dotyczą wszystkich urządzeń oferowanych przez Wykonawcę.* 

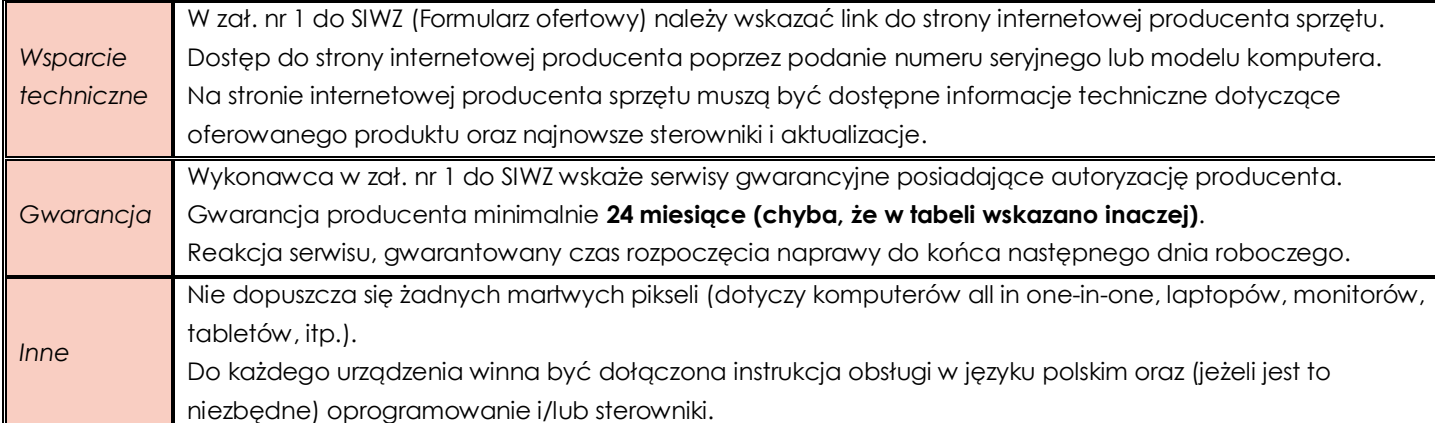

#### <span id="page-2-1"></span>**ZADANIE I**

#### <span id="page-2-2"></span>**Pozycja nr 1 Tablet**

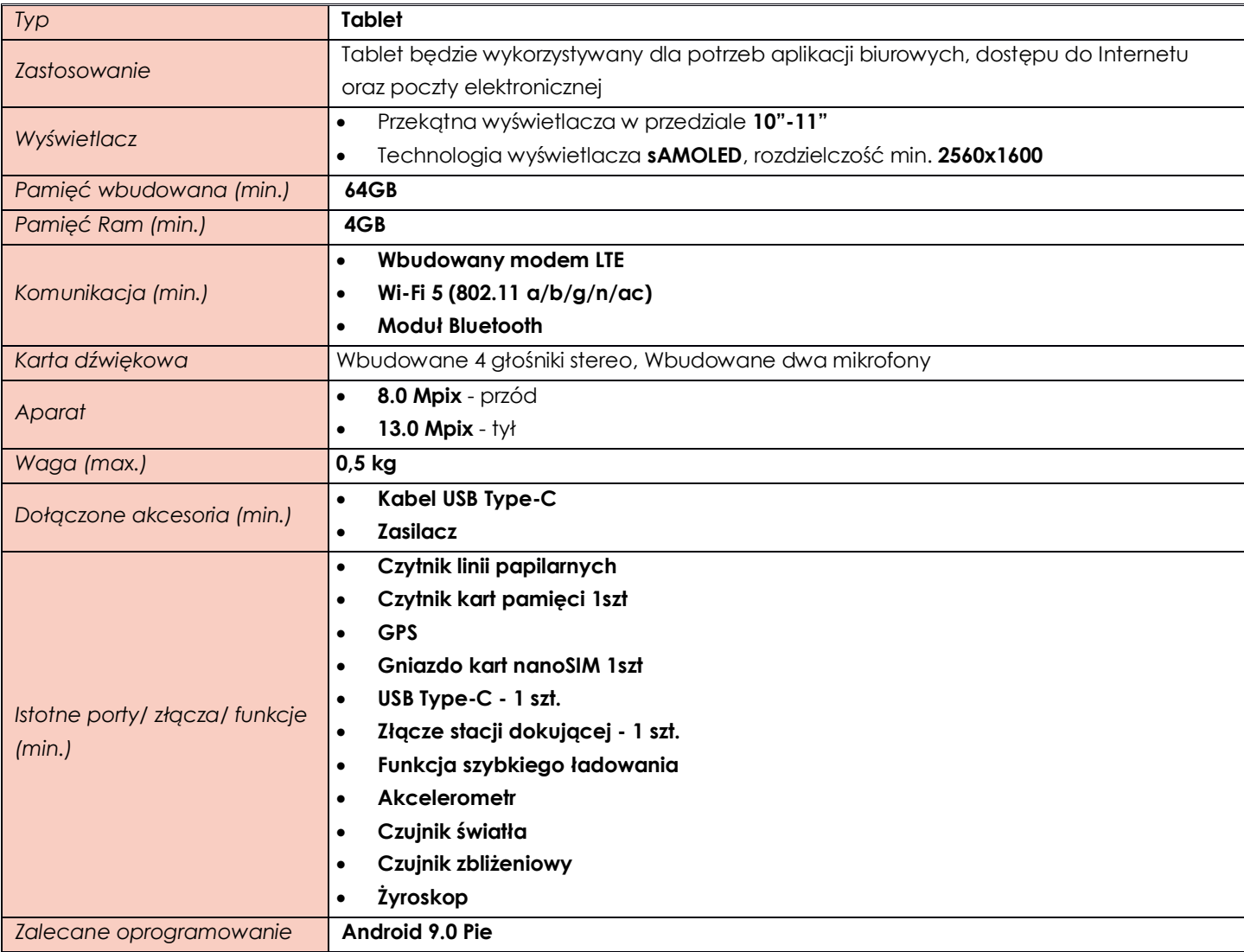

<span id="page-3-0"></span>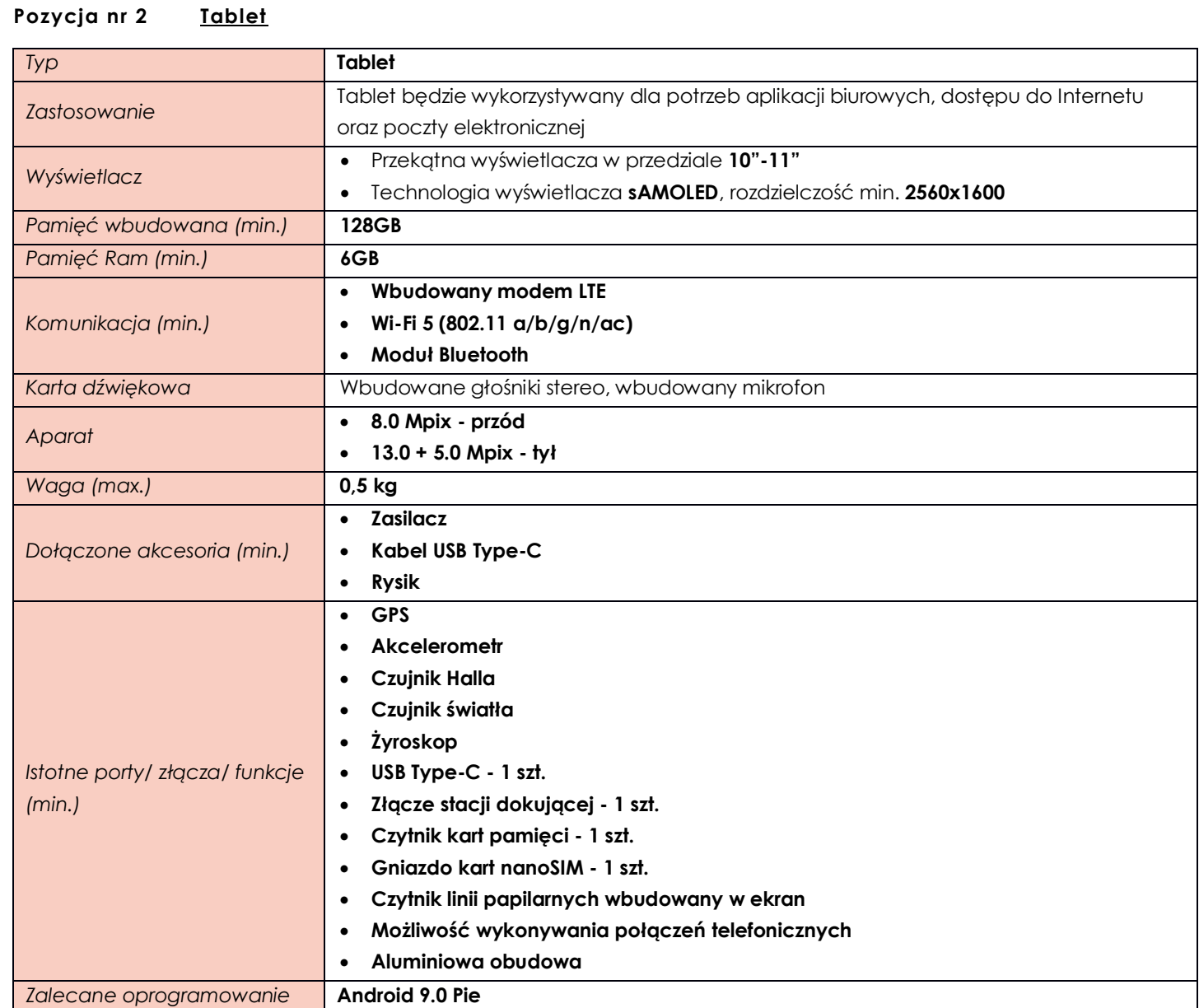

## <span id="page-3-1"></span>**Pozycja nr 3 Tablet**

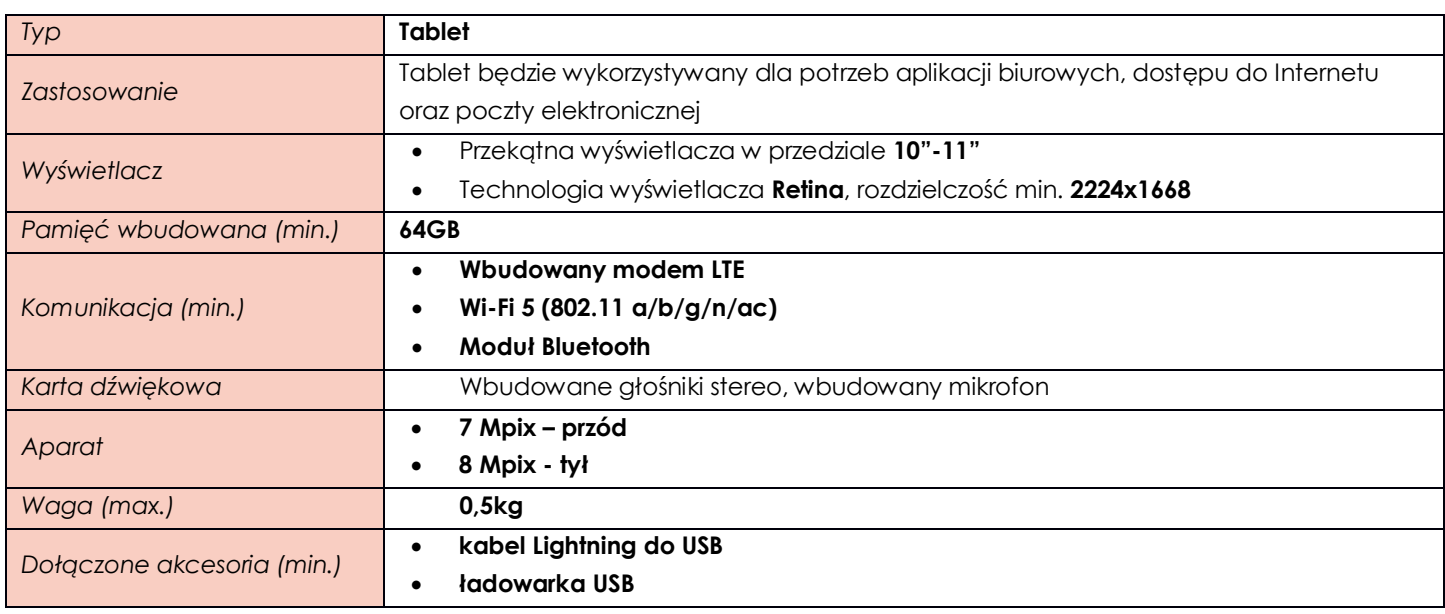

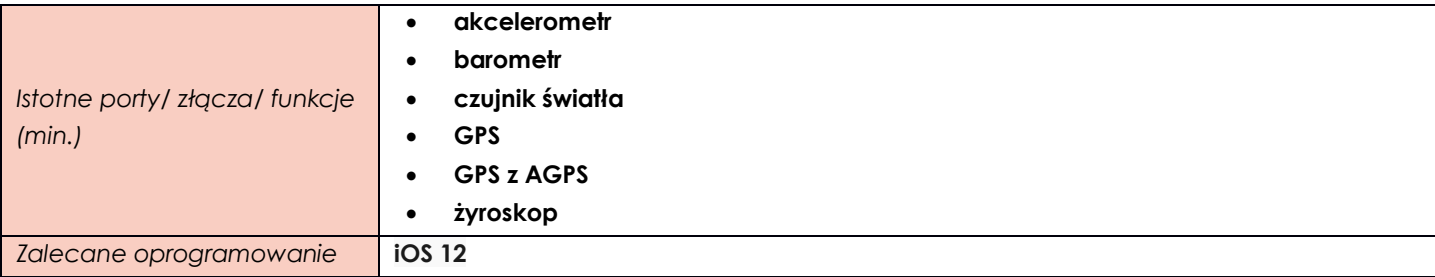

### <span id="page-4-0"></span>**ZADANIE II**

<span id="page-4-1"></span>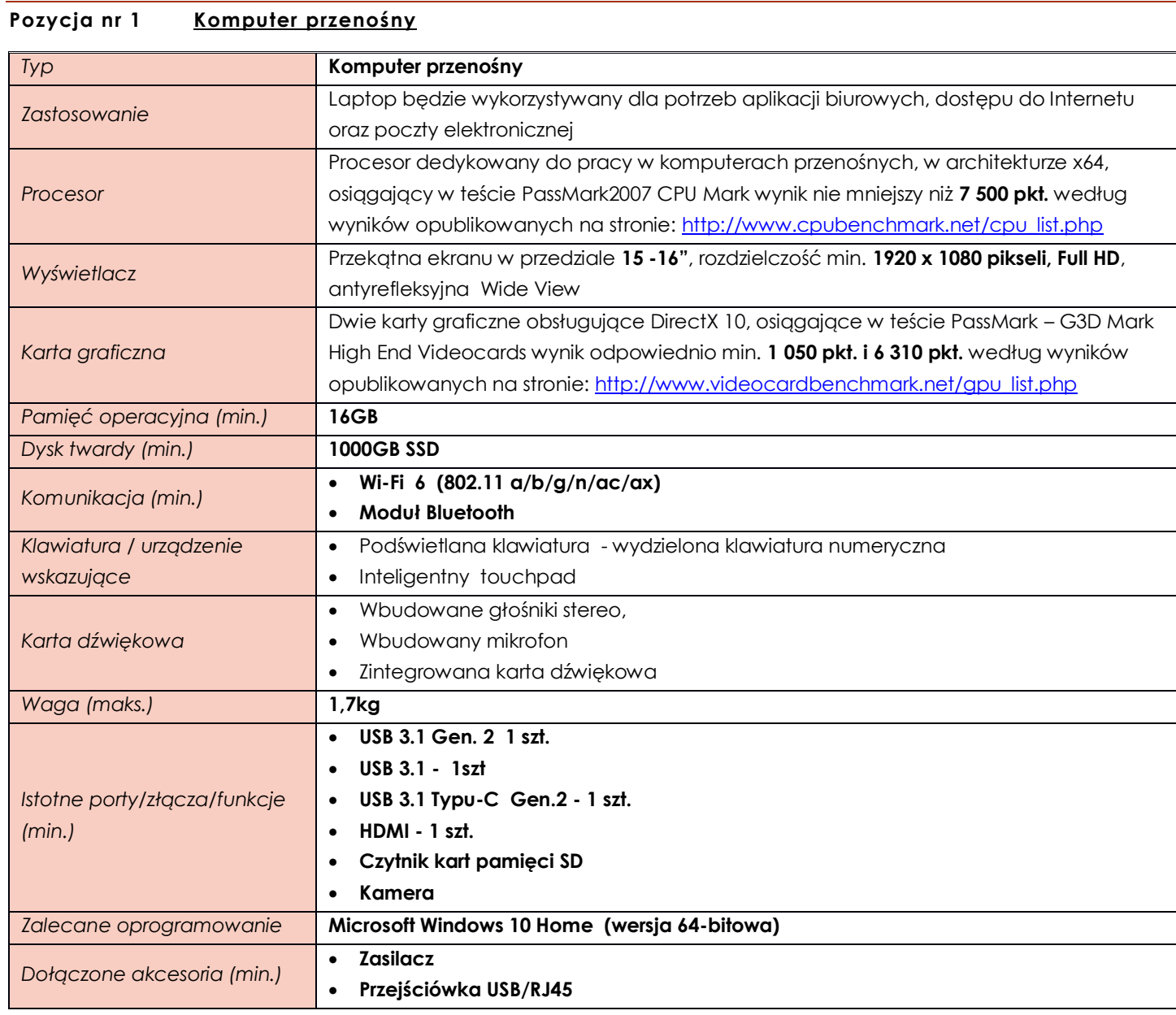

# <span id="page-4-2"></span>**Pozycja nr 2 Komputer przenośny**

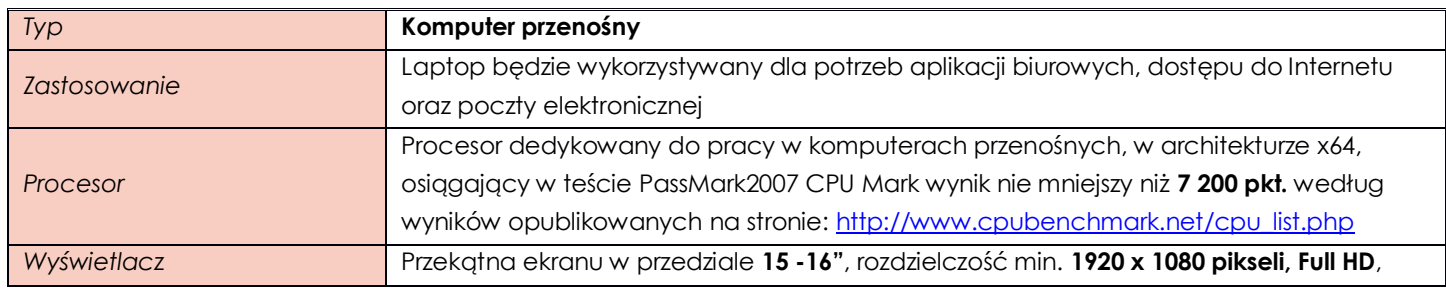

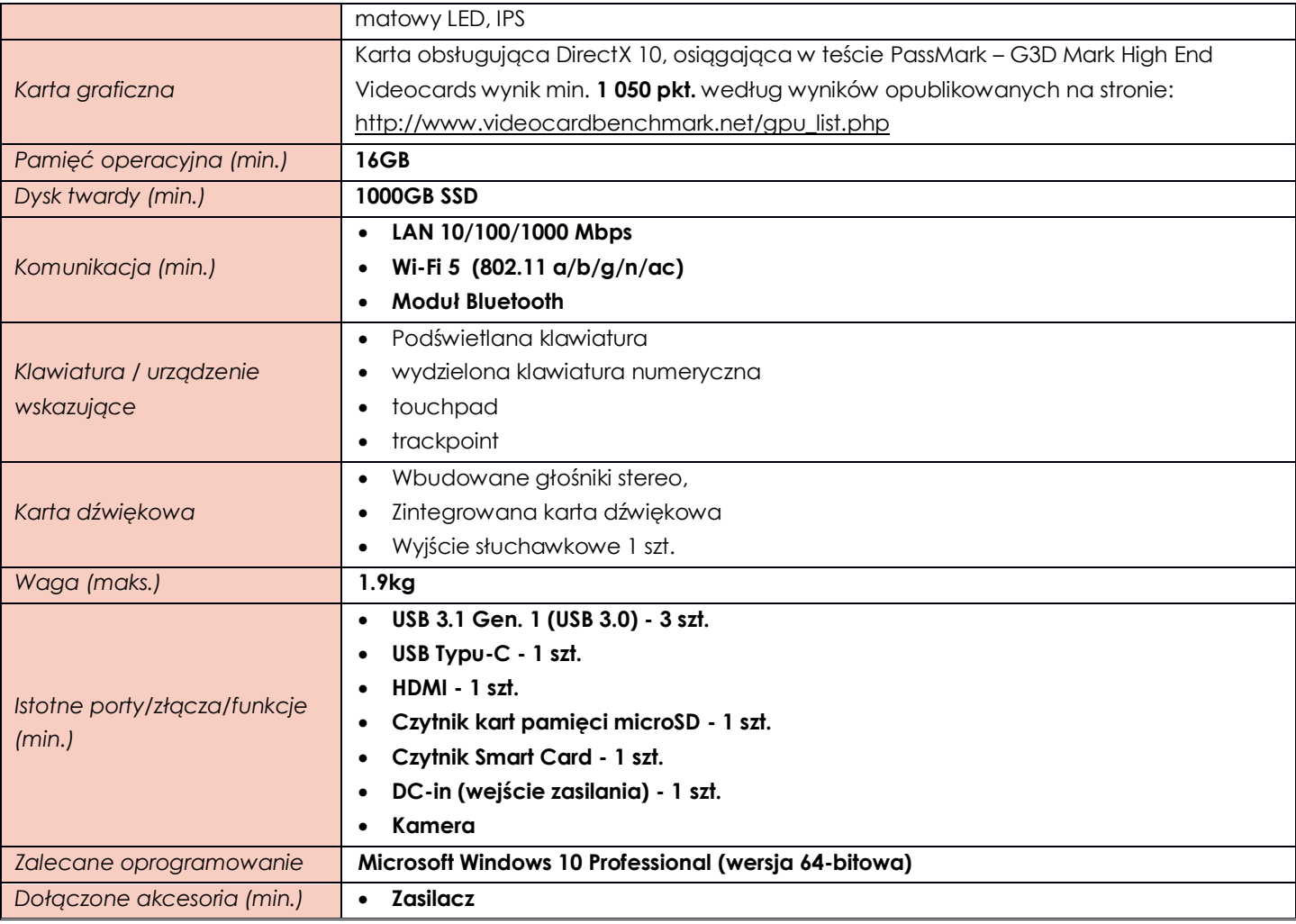

# <span id="page-5-0"></span>**Pozycja nr 3 Komputer przenośny**

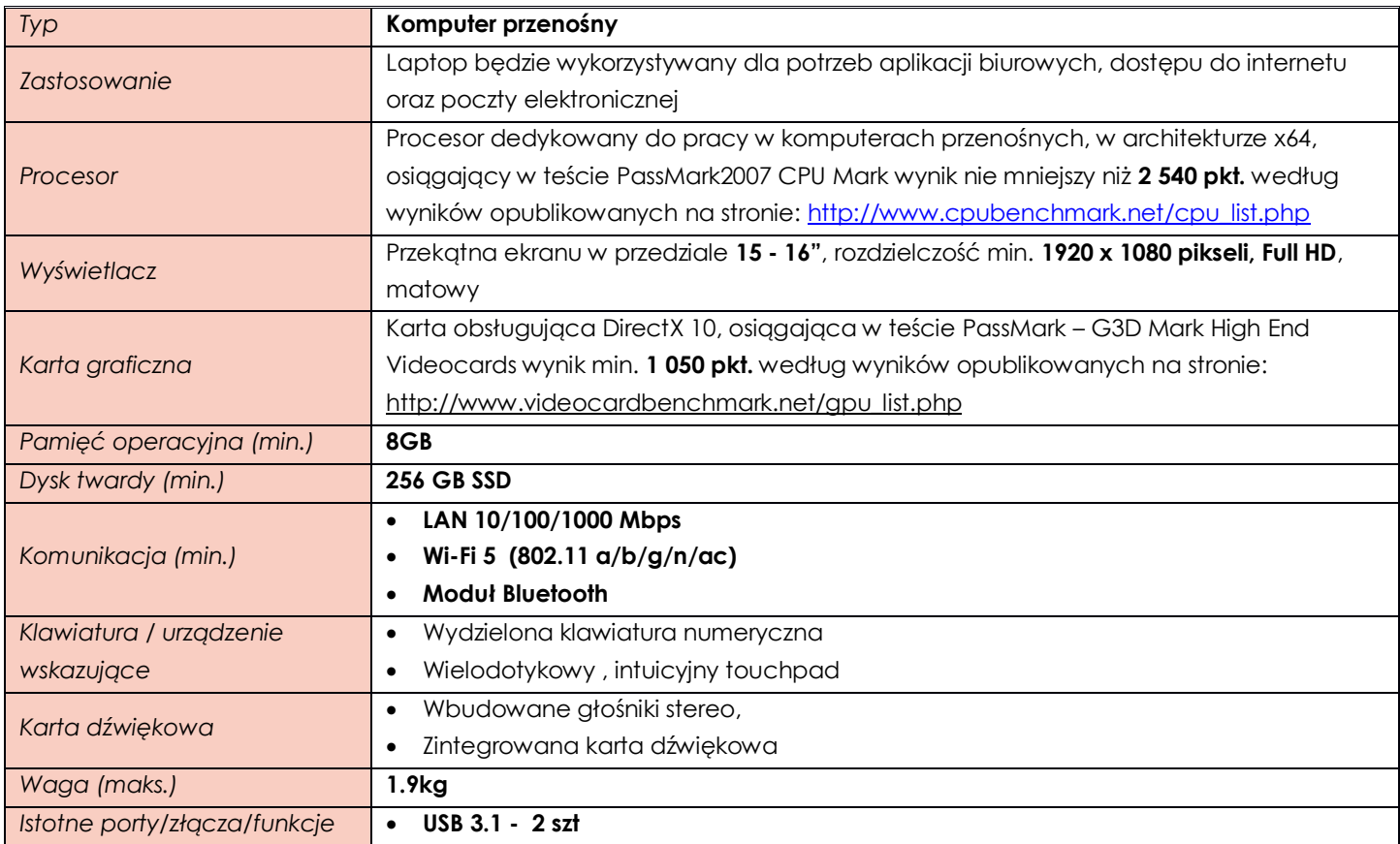

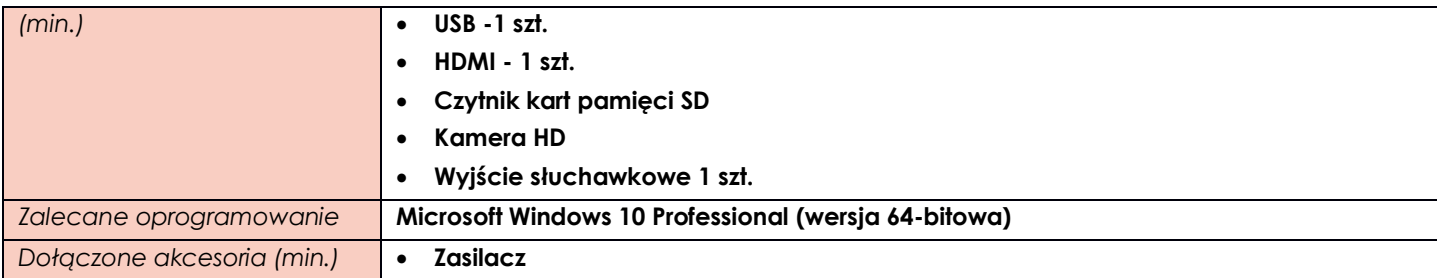

### <span id="page-6-0"></span>**ZADANIE III**

# <span id="page-6-1"></span>**Pozycja nr 1 Komputer stacjonarny**

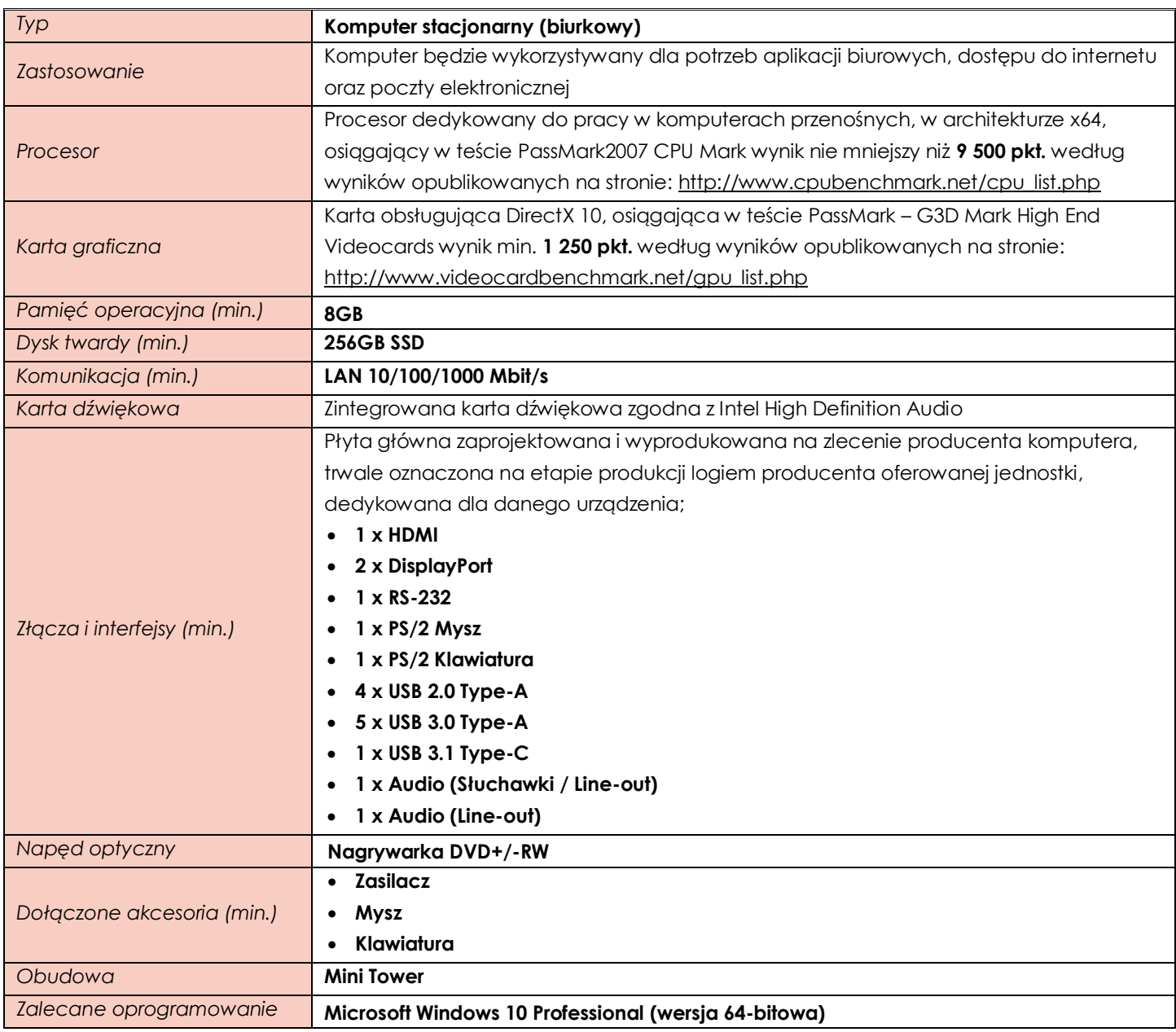

# <span id="page-6-2"></span>**Pozycja nr 2 Monitor**

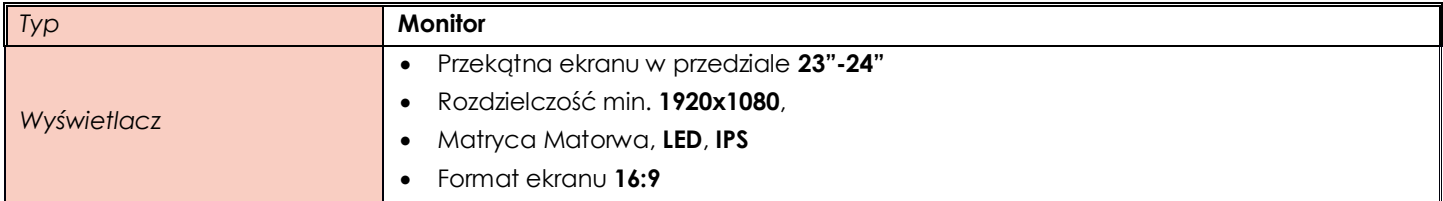

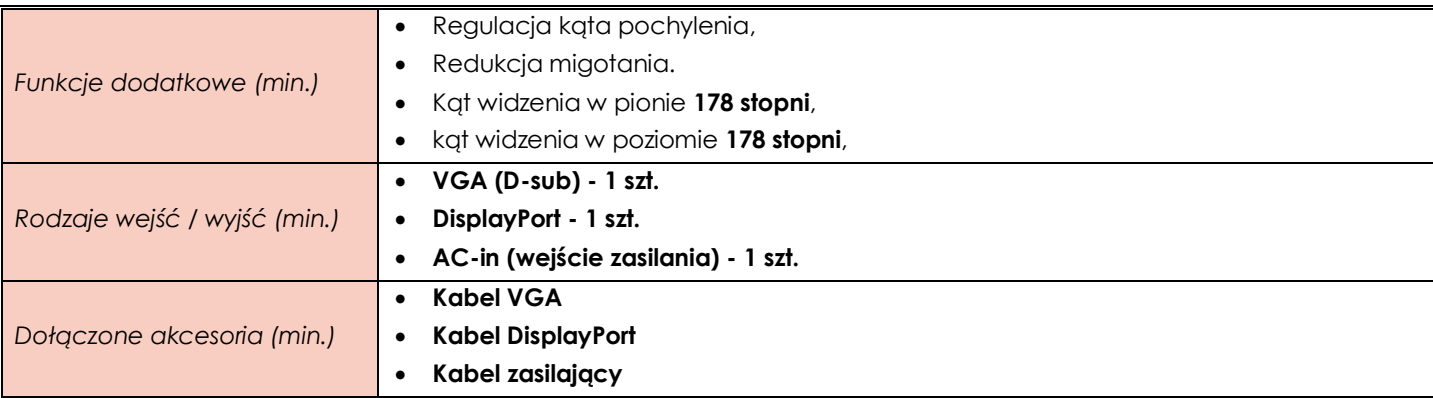

## <span id="page-7-0"></span>**ZADANIE IV**

<span id="page-7-1"></span>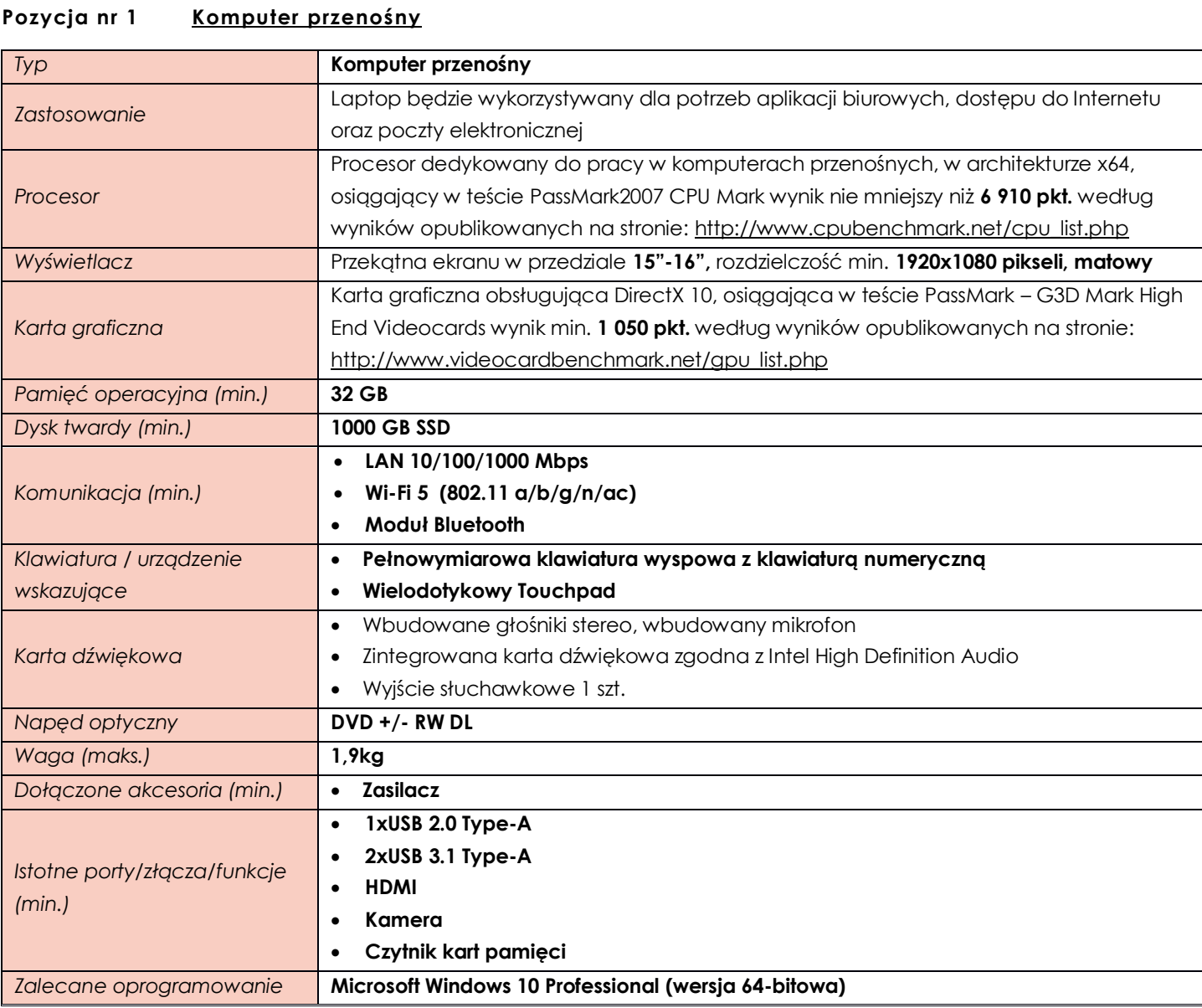

# <span id="page-7-2"></span>**Pozycja nr 2 Komputer stacjonarny typu all in one**

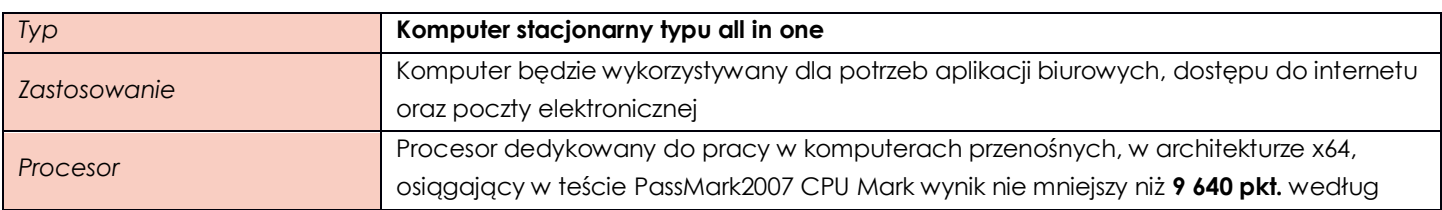

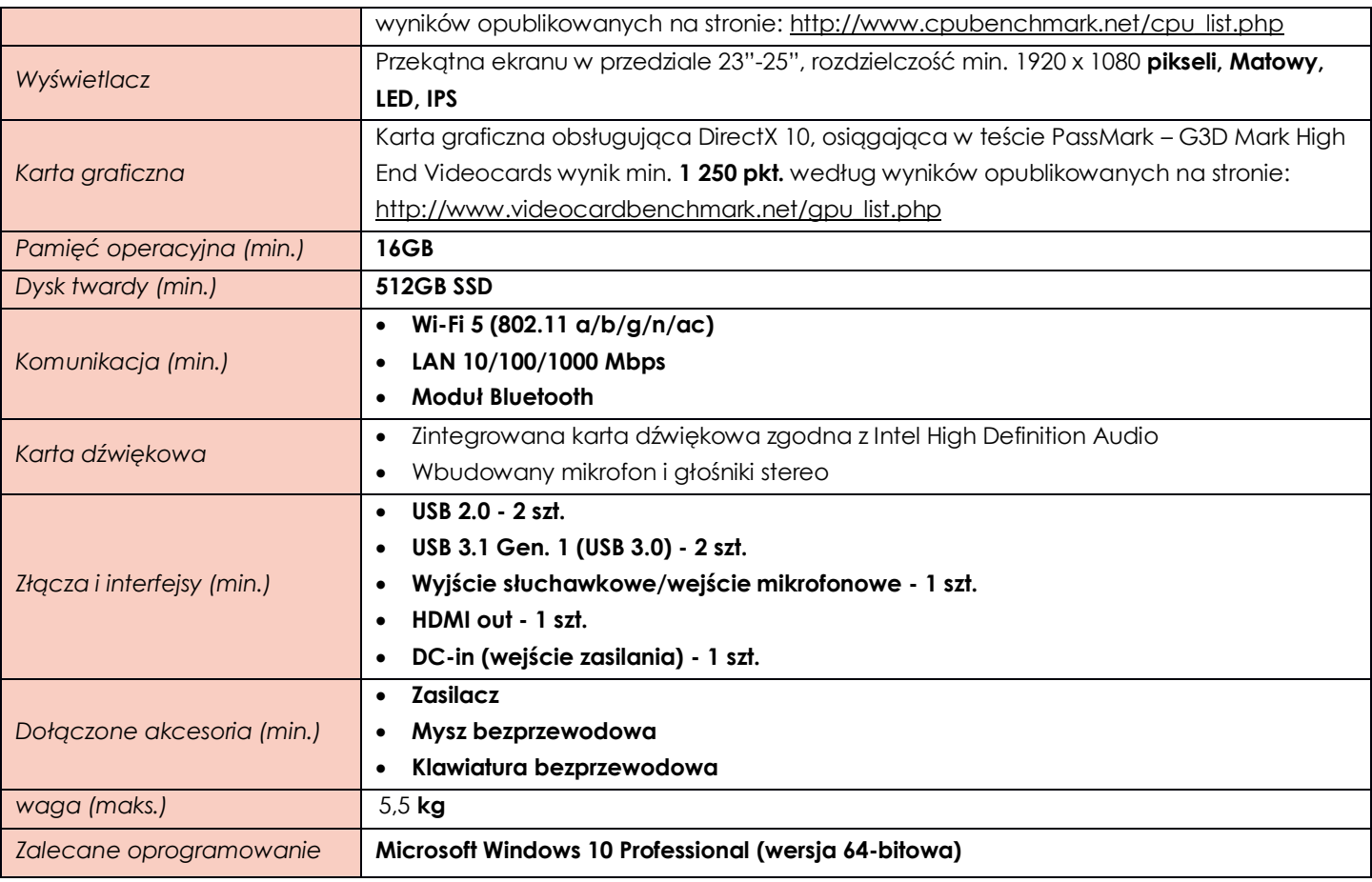

#### <span id="page-8-0"></span>**ZADANIE V**

# <span id="page-8-1"></span>**Pozycja nr 1 Komputer stacjonarny**

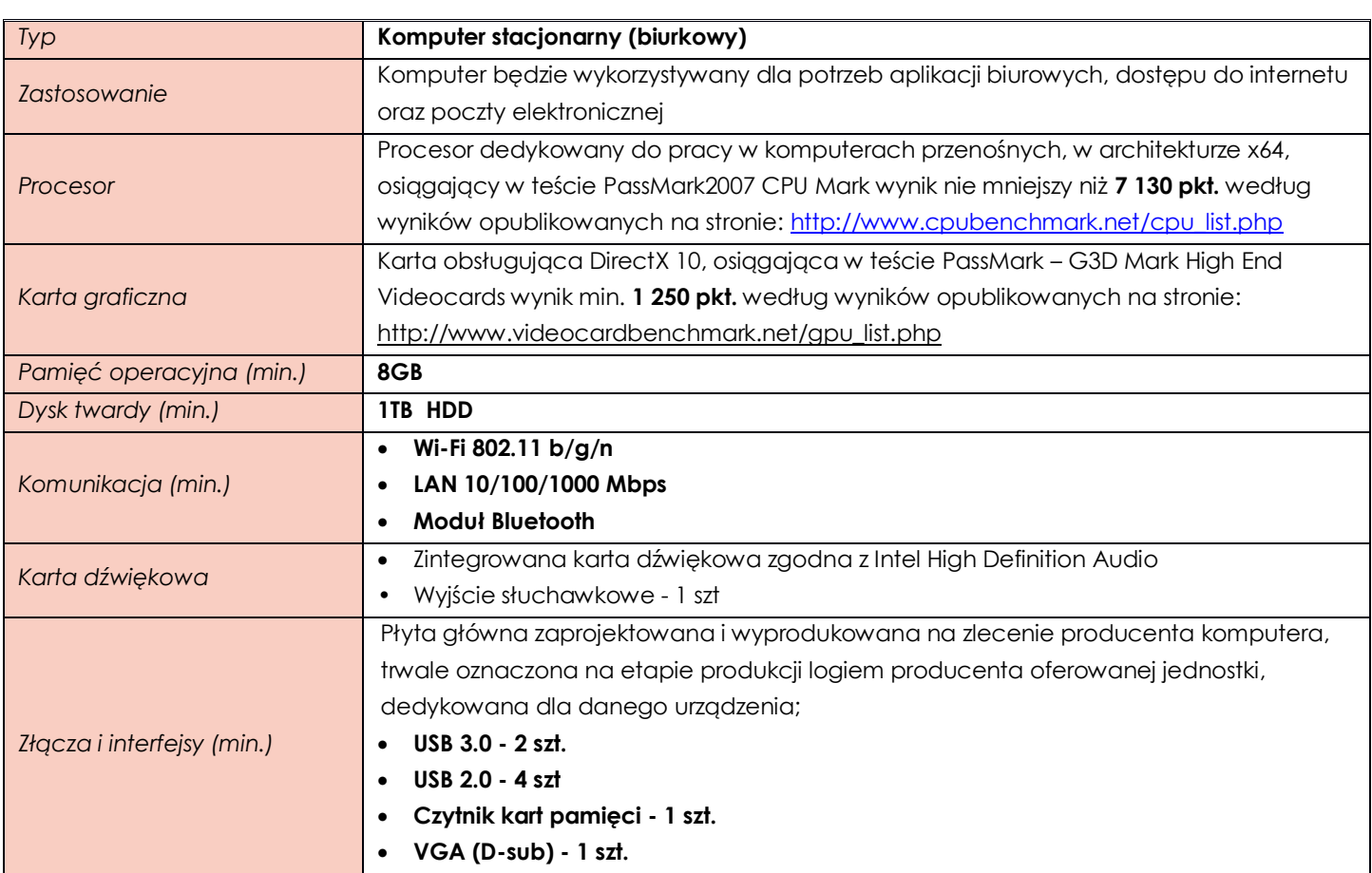

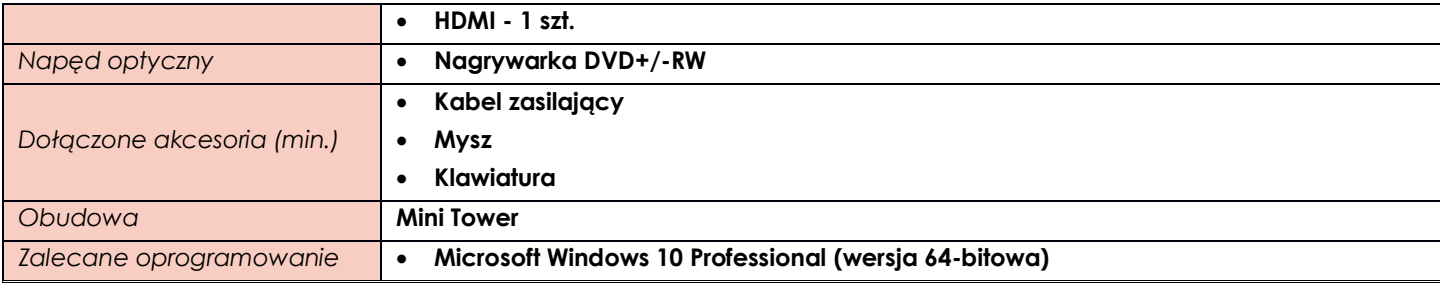

#### <span id="page-9-0"></span>**Pozycja nr 2 Monitor**

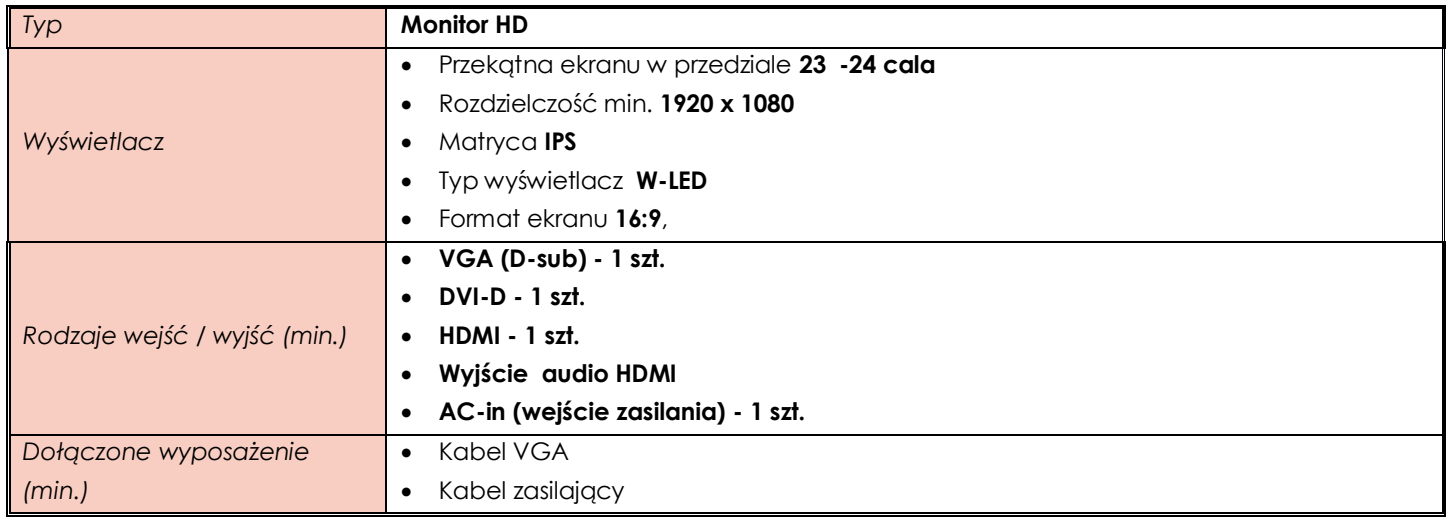

# <span id="page-9-1"></span>**Pozycja nr 3 Głośniki**

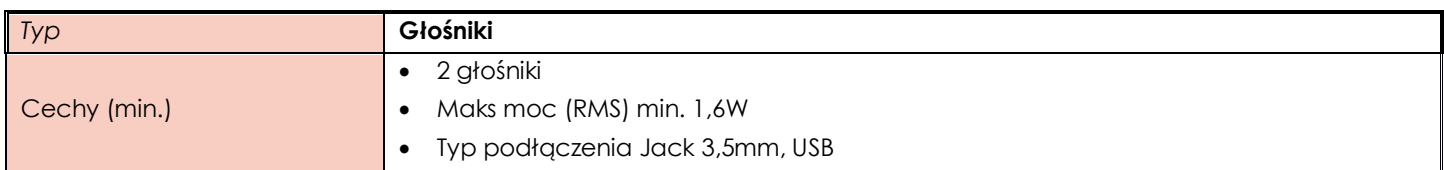

### <span id="page-9-2"></span>**ZADANIE VI**

## <span id="page-9-3"></span>**Pozycja nr 1 Komputer przenośny**

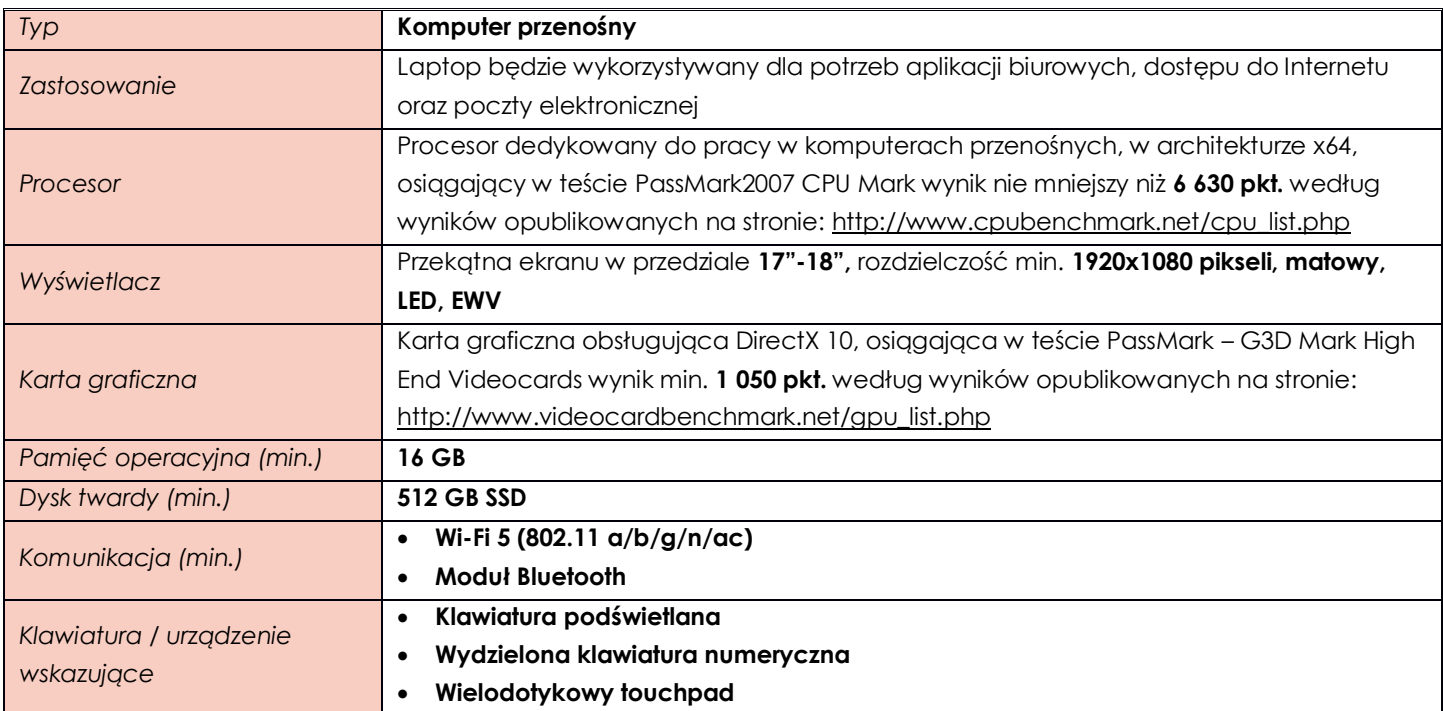

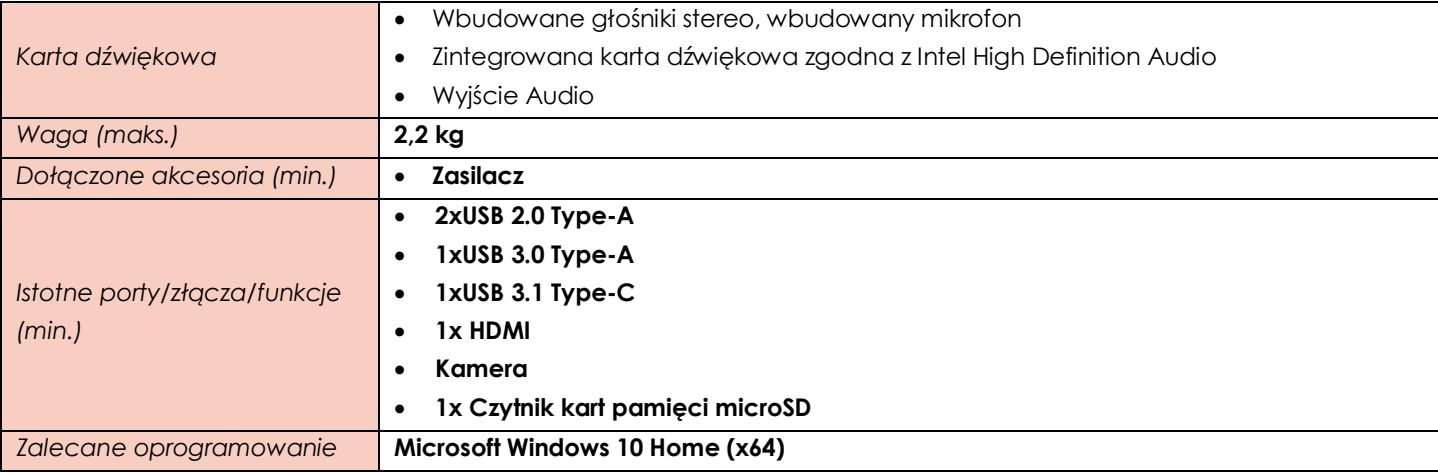

#### <span id="page-10-0"></span>**ZADANIE VII**

#### <span id="page-10-1"></span>**Pozycja nr 1 Komputer przenośny** *Typ* **Komputer przenośny** *Zastosowanie* Laptop będzie wykorzystywany dla potrzeb aplikacji biurowych, dostępu do internetu oraz poczty elektronicznej *Procesor* Procesor dedykowany do pracy w komputerach przenośnych, w architekturze x64, osiągający w teście PassMark2007 CPU Mark wynik nie mniejszy niż **7 360 pkt.** według wyników opublikowanych na stronie: [http://www.cpubenchmark.net/cpu\\_list.php](http://www.cpubenchmark.net/cpu_list.php) *Wyświetlacz* Przekątna ekranu w przedziale **13"-14",** rozdzielczość min. **1920 x 1080 pikseli, Full HD**, **matowy, LED , IPS** *Karta graficzna* Karta obsługująca DirectX 10, osiągająca w teście PassMark – G3D Mark High End Videocards wynik min. **1 050 pkt.** według wyników opublikowanych na stronie: [http://www.videocardbenchmark.net/gpu\\_list.php](http://www.videocardbenchmark.net/gpu_list.php) *Pamięć operacyjna (min.)* **16GB** *Dysk twardy (min.)* **256GB SSD**  *Komunikacja (min.)* • **LAN 10/100/1000 Mbps** • **Wi-Fi 5 (802.11 a/b/g/n/ac)** • **Moduł Bluetooth**  *Klawiatura / urządzenie wskazujące* • Wydzielona klawiatura numeryczna • Wielodotykowy , intuicyjny touchpad *Karta dźwiękowa* • Wbudowane głośniki stereo, • Zintegrowana karta dźwiękowa • Wyjście słuchawkowe 1 szt. *Waga (maks.)* **1.8kg** *Istotne porty/złącza/funkcje (min.)* • **USB 3.1 Gen. 1 (USB3.0 ) - 2 szt** • **USB 2.0 -1 szt.** • **HDMI - 1 szt.** • **VGA (D-sub) – 1szt.** • **Czytnik kart pamięci – 1 szt.** • **Kamera** • **Wbudowany czytnik linii papilarnych** *Zalecane oprogramowanie* **Microsoft Windows 10 Professional (wersja 64-bitowa)** *Dołączone akcesoria (min.)* • **Zasilacz**

## <span id="page-11-0"></span>**Pozycja nr 2 Myszka Komputerowa**

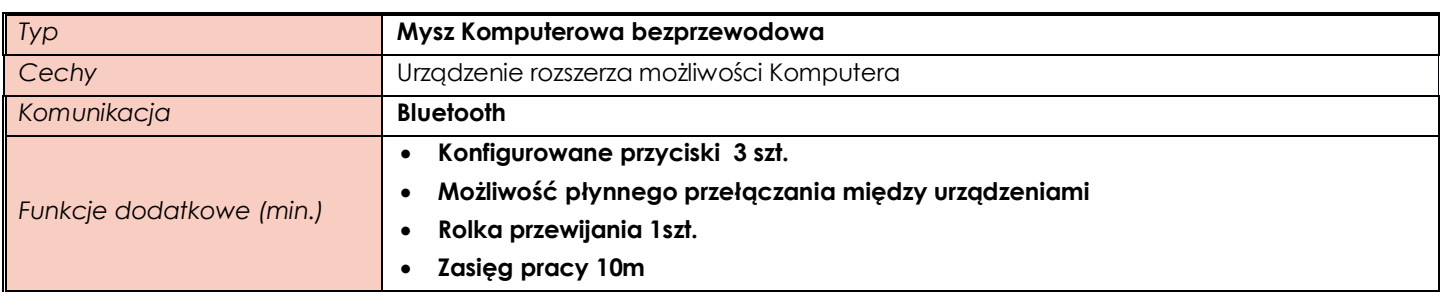

## <span id="page-11-1"></span>**ZADANIE VIII**

## <span id="page-11-2"></span>**Pozycja nr 1 Komputer przenośny**

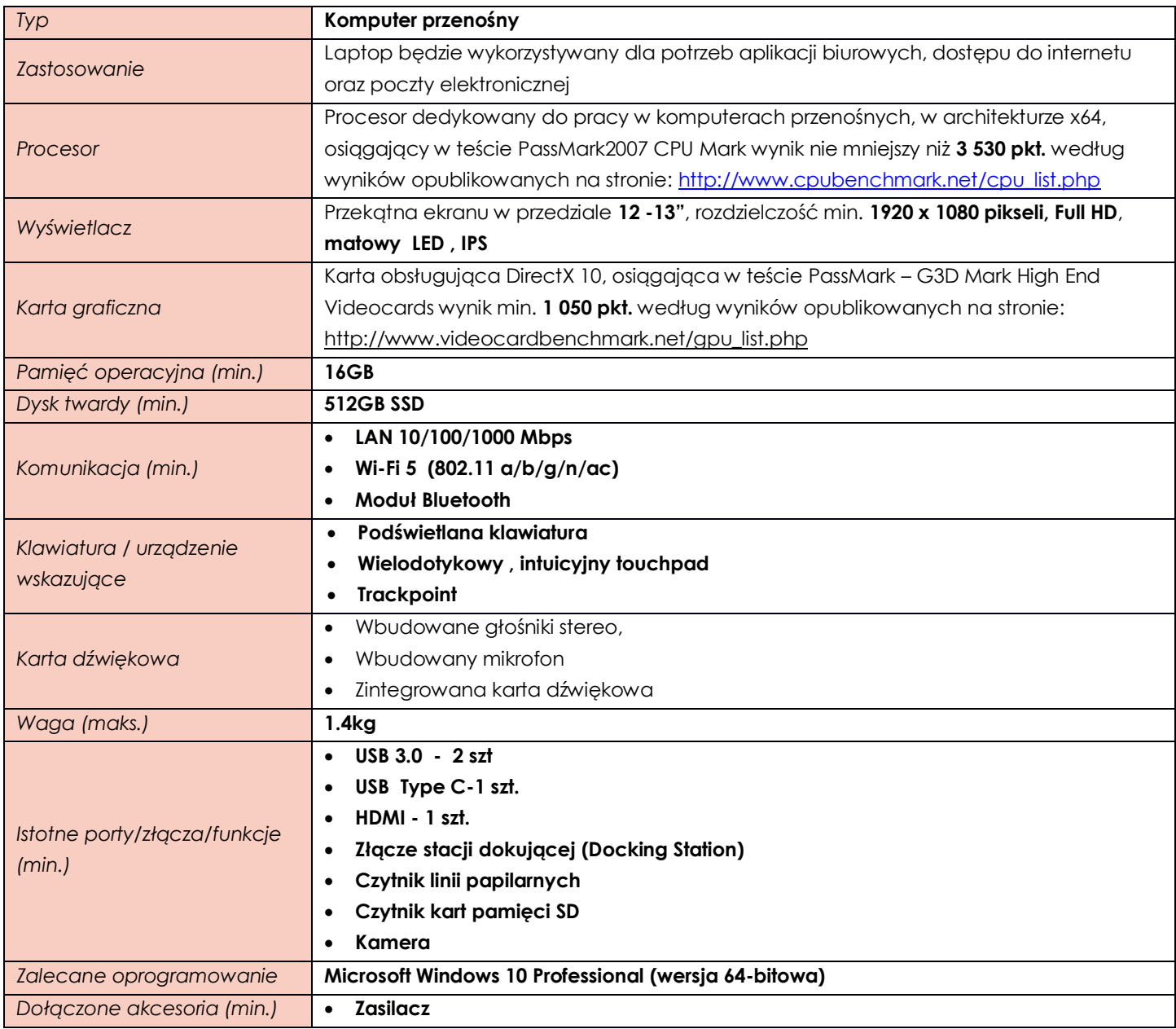

# <span id="page-11-3"></span>**Pozycja nr 2 Monitor**

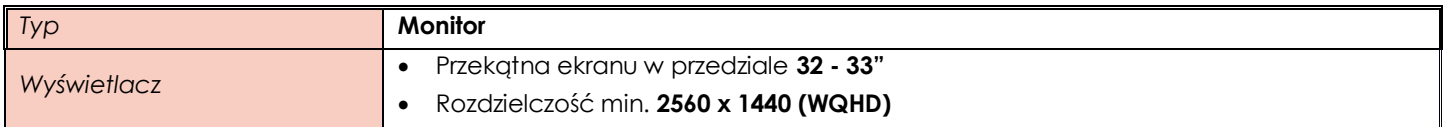

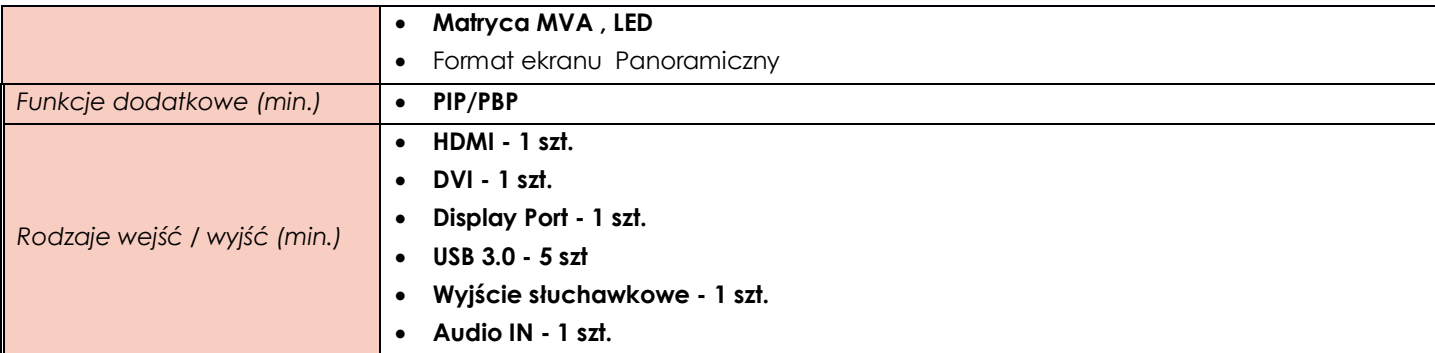

## <span id="page-12-0"></span>**Pozycja nr 3 Stacja Dokująca**

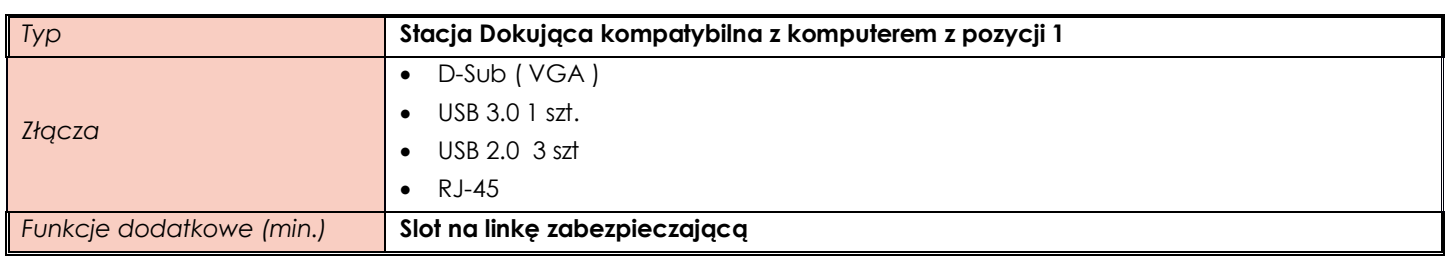

## <span id="page-12-1"></span>**Pozycja nr 4 Klawiatura USB**

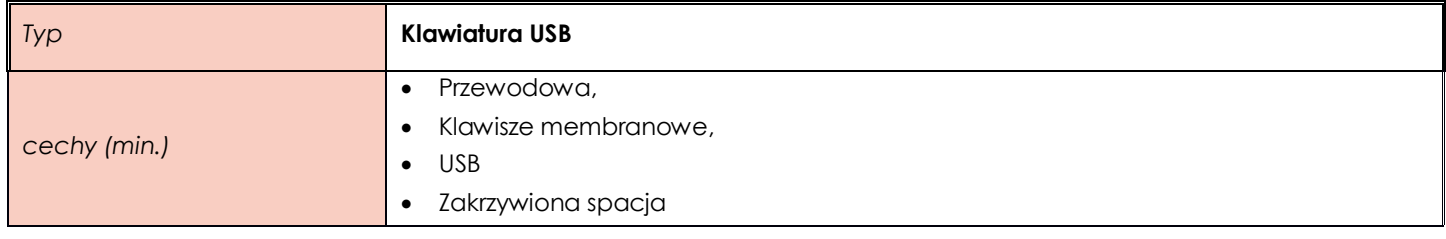

## <span id="page-12-2"></span>**Pozycja nr 5 Mysz bezprzewodowa**

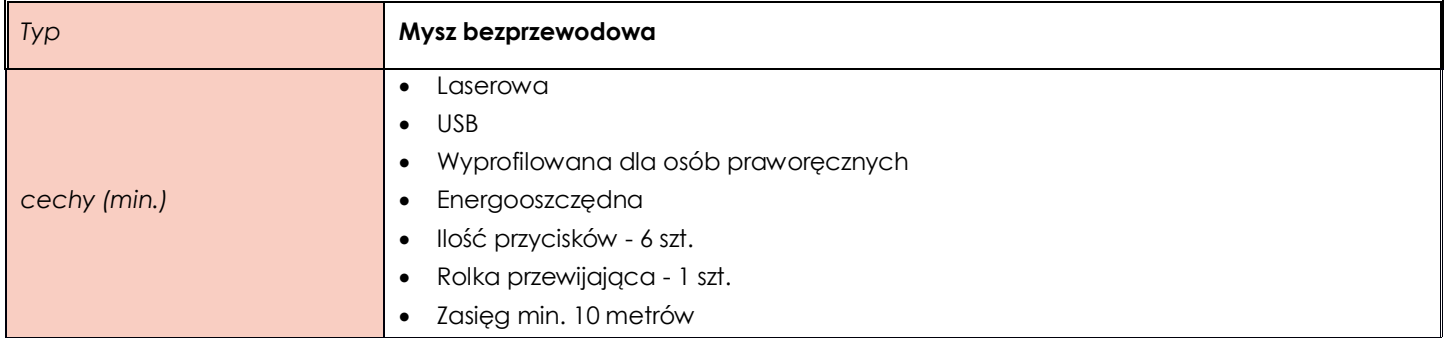

### <span id="page-12-3"></span>**Pozycja nr 6 Monitor interaktywny**

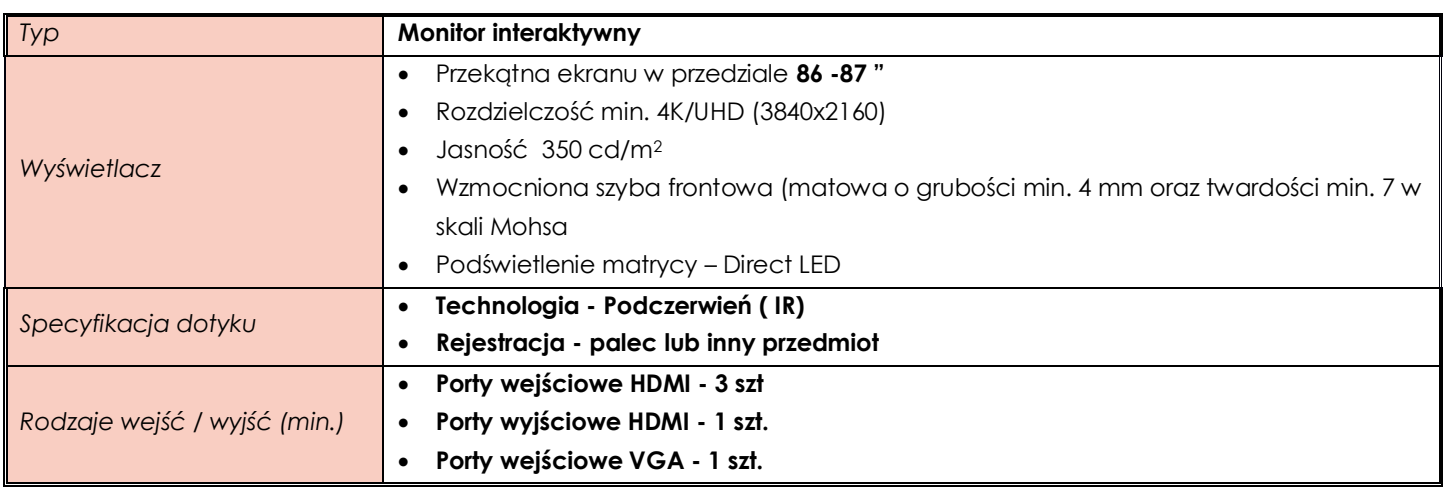

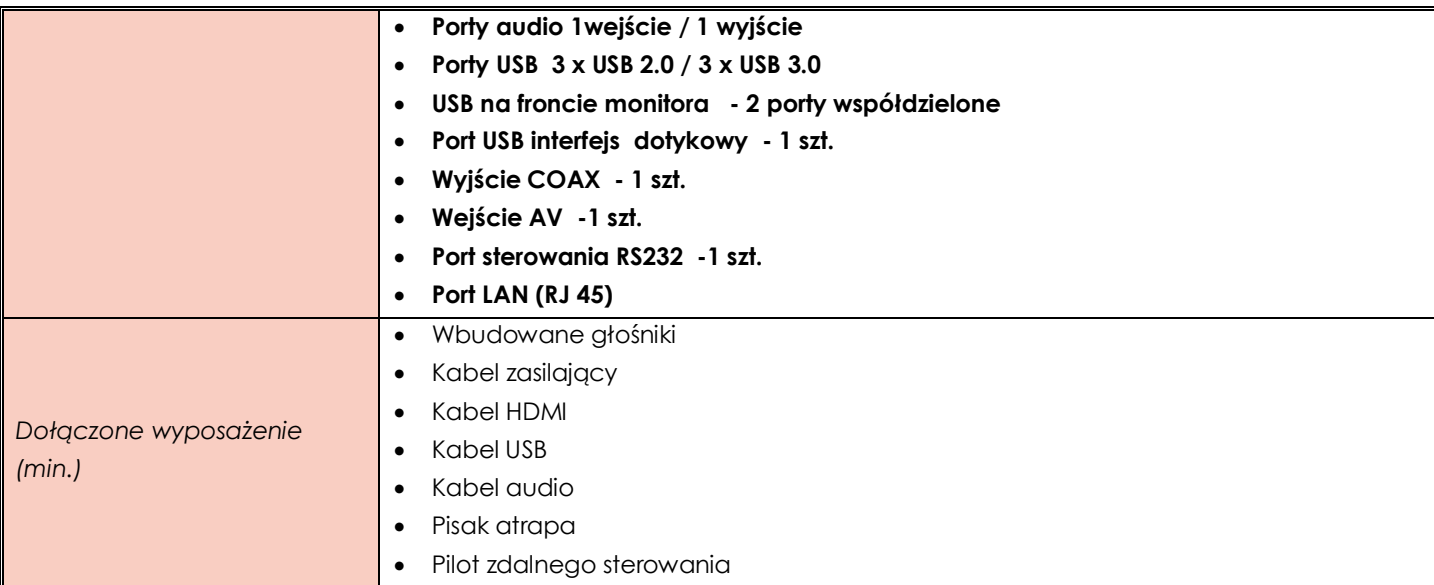

# <span id="page-13-0"></span>**Pozycja nr 7 Statyw do monitora**

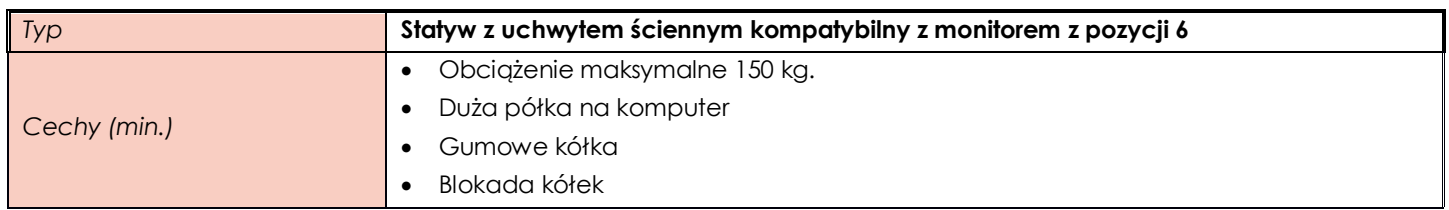

## <span id="page-13-1"></span>**Pozycja nr 8 Moduł do monitora**

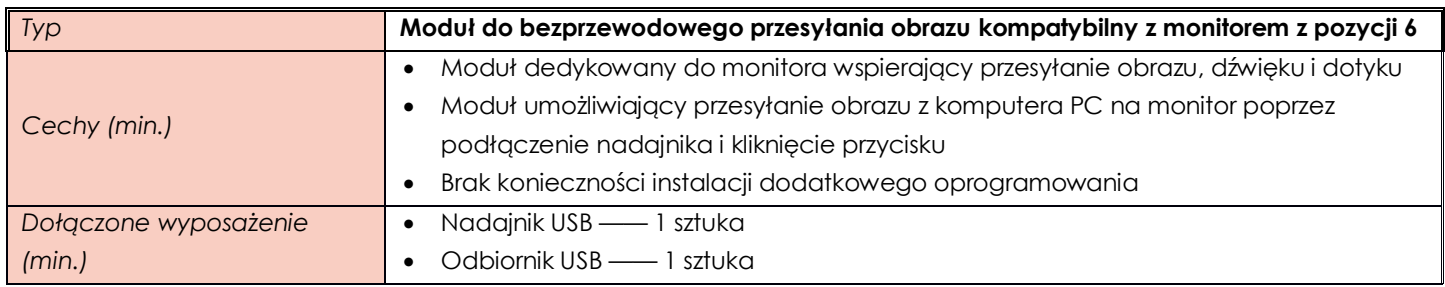

## <span id="page-13-2"></span>**Pozycja nr 9 Moduł komputerowy**

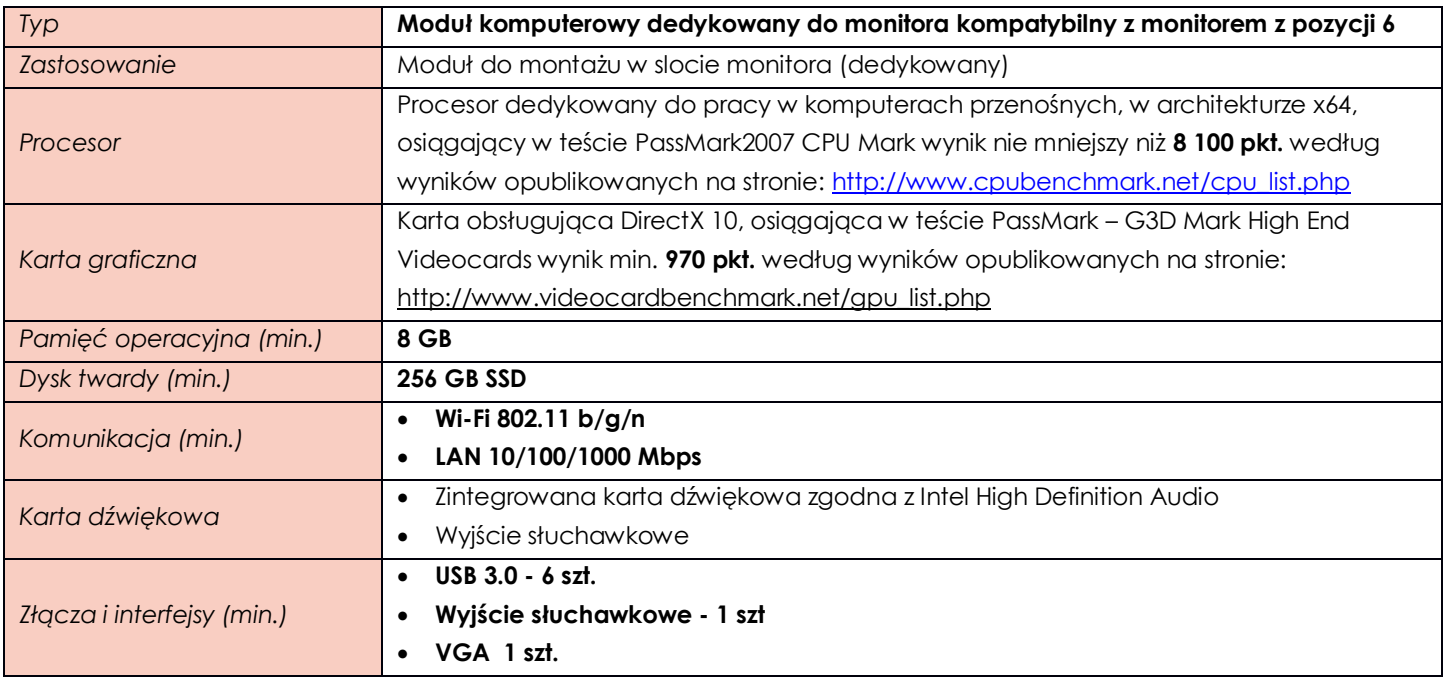

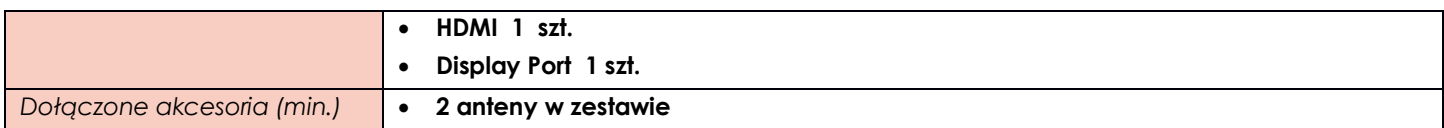

## <span id="page-14-0"></span>**ZADANIE IX**

# <span id="page-14-1"></span>**Pozycja nr 1 Komputer stacjonarny**

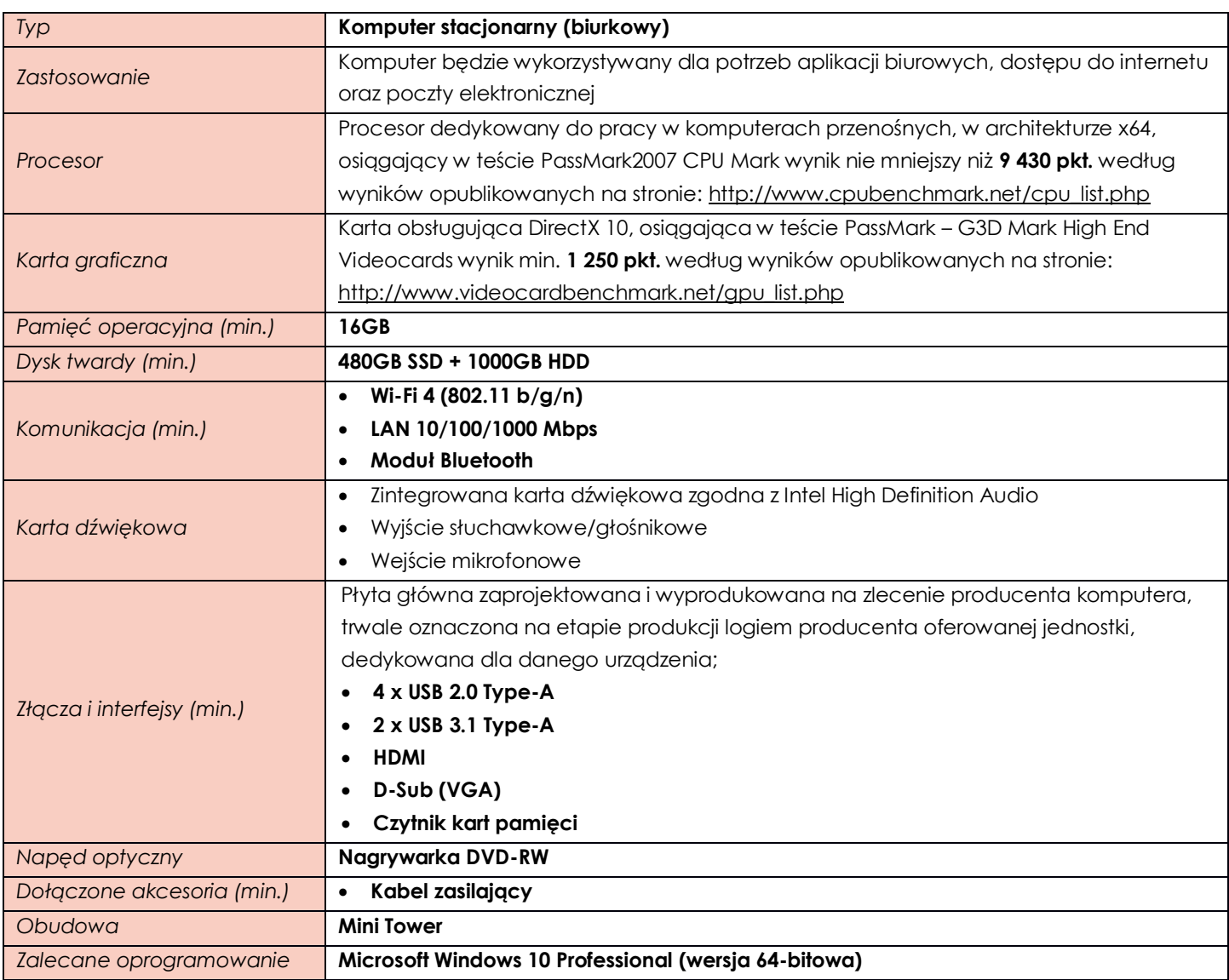

## <span id="page-14-2"></span>**Pozycja nr 2 Monitor**

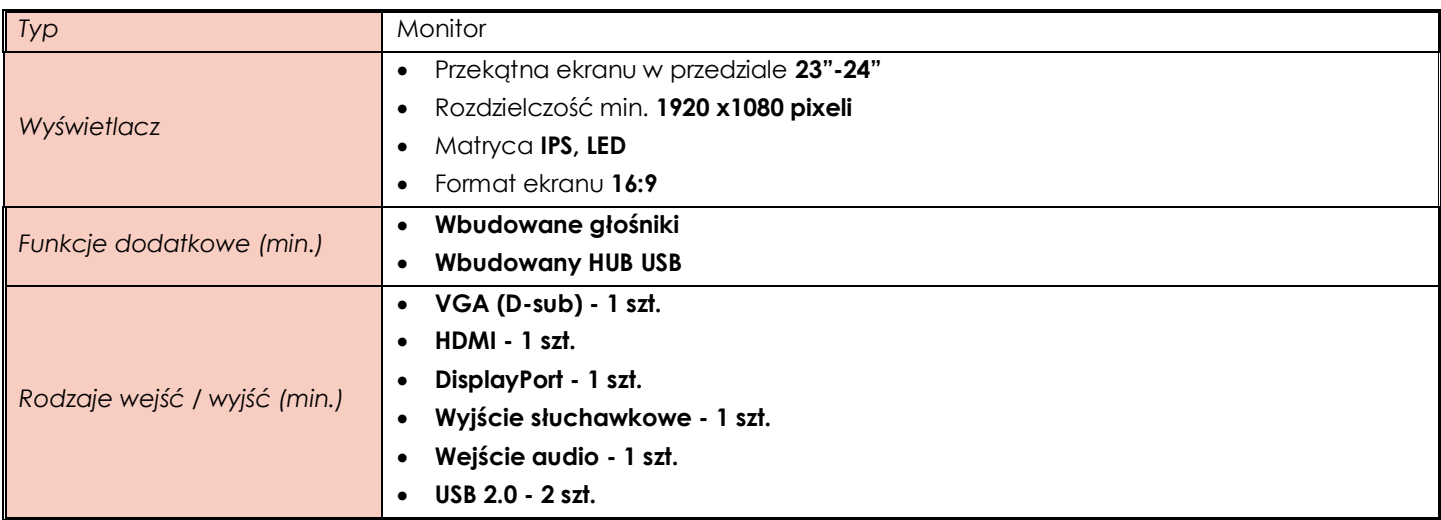

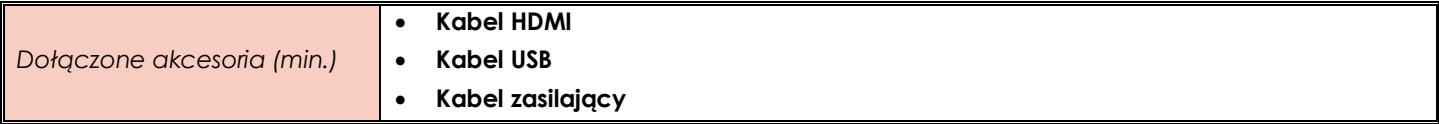

### <span id="page-15-0"></span>**ZADANIE X**

<span id="page-15-1"></span>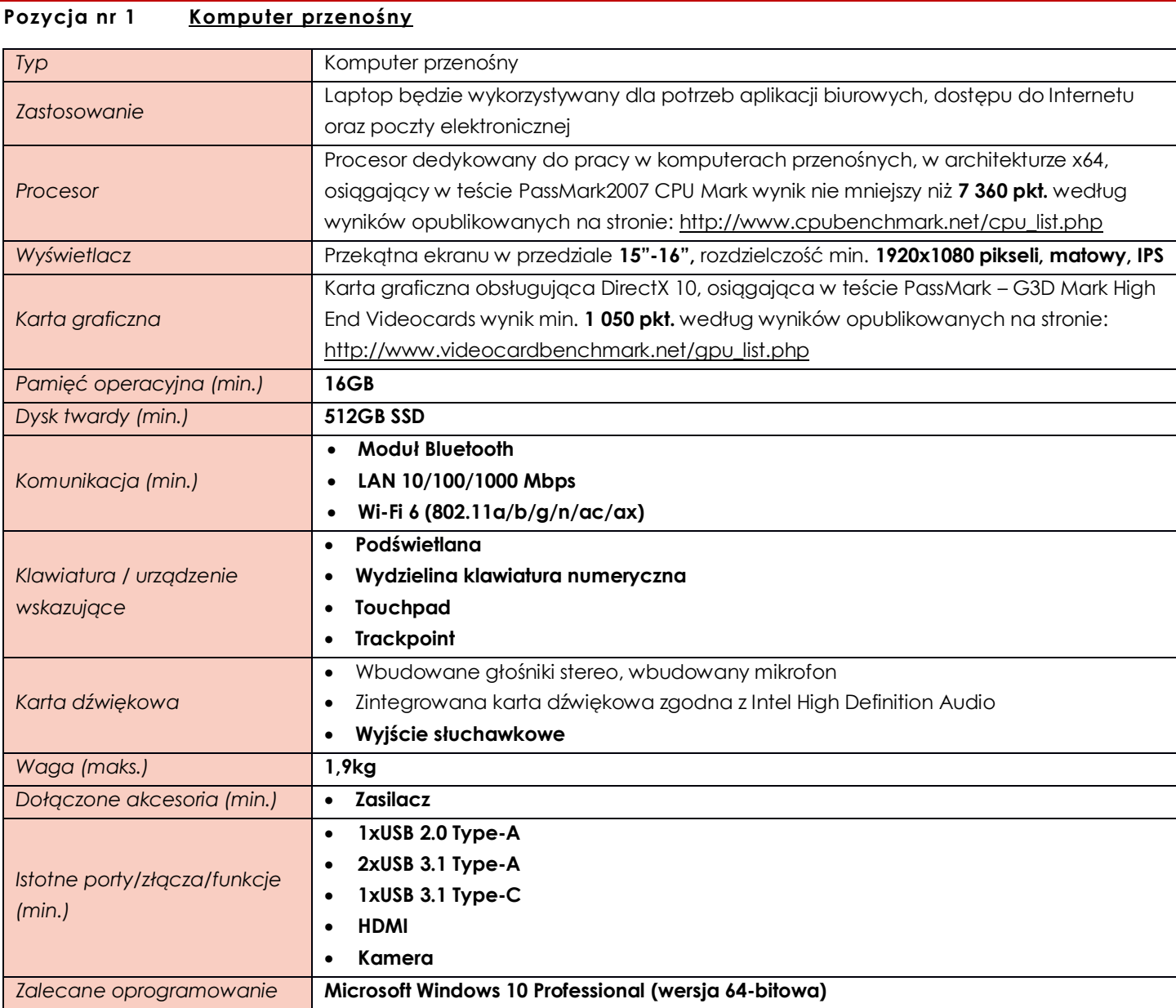

### <span id="page-15-2"></span>**ZADANIE XI**

# <span id="page-15-3"></span>**Pozycja nr 1 Komputer przenośny**

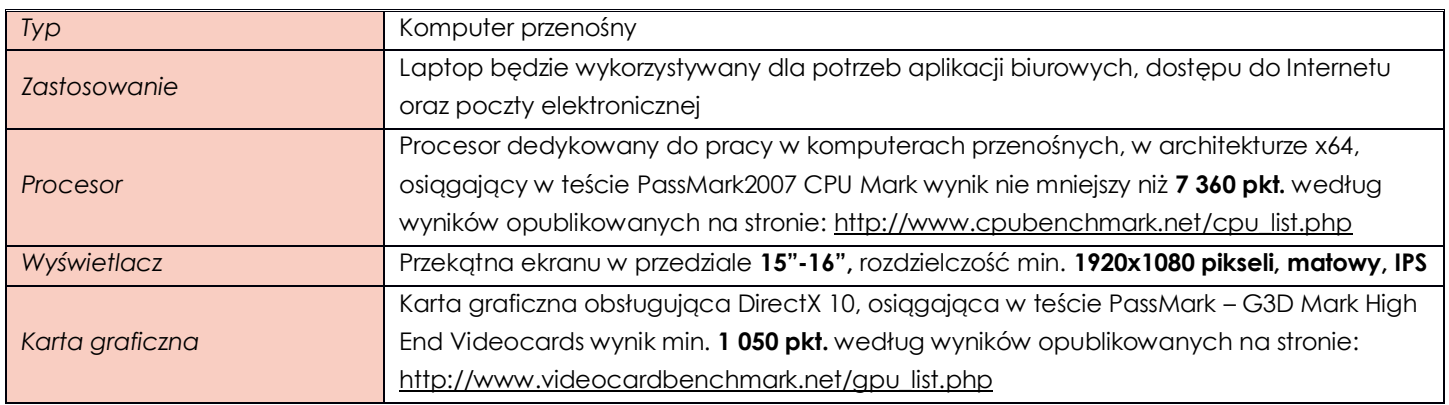

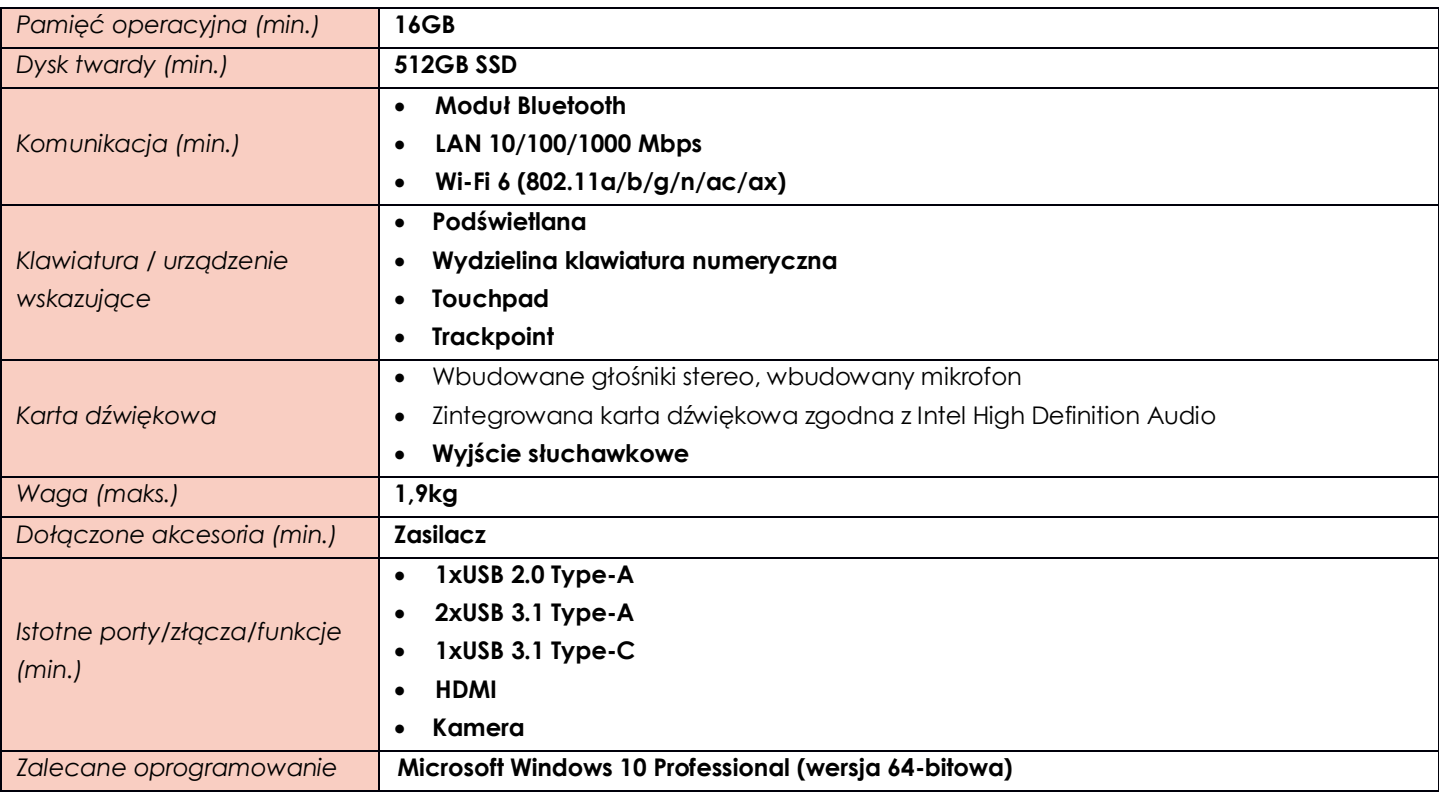

## <span id="page-16-0"></span>**ZADANIE XII**

<span id="page-16-1"></span>**Pozycja nr 1 Komputer przenośny**

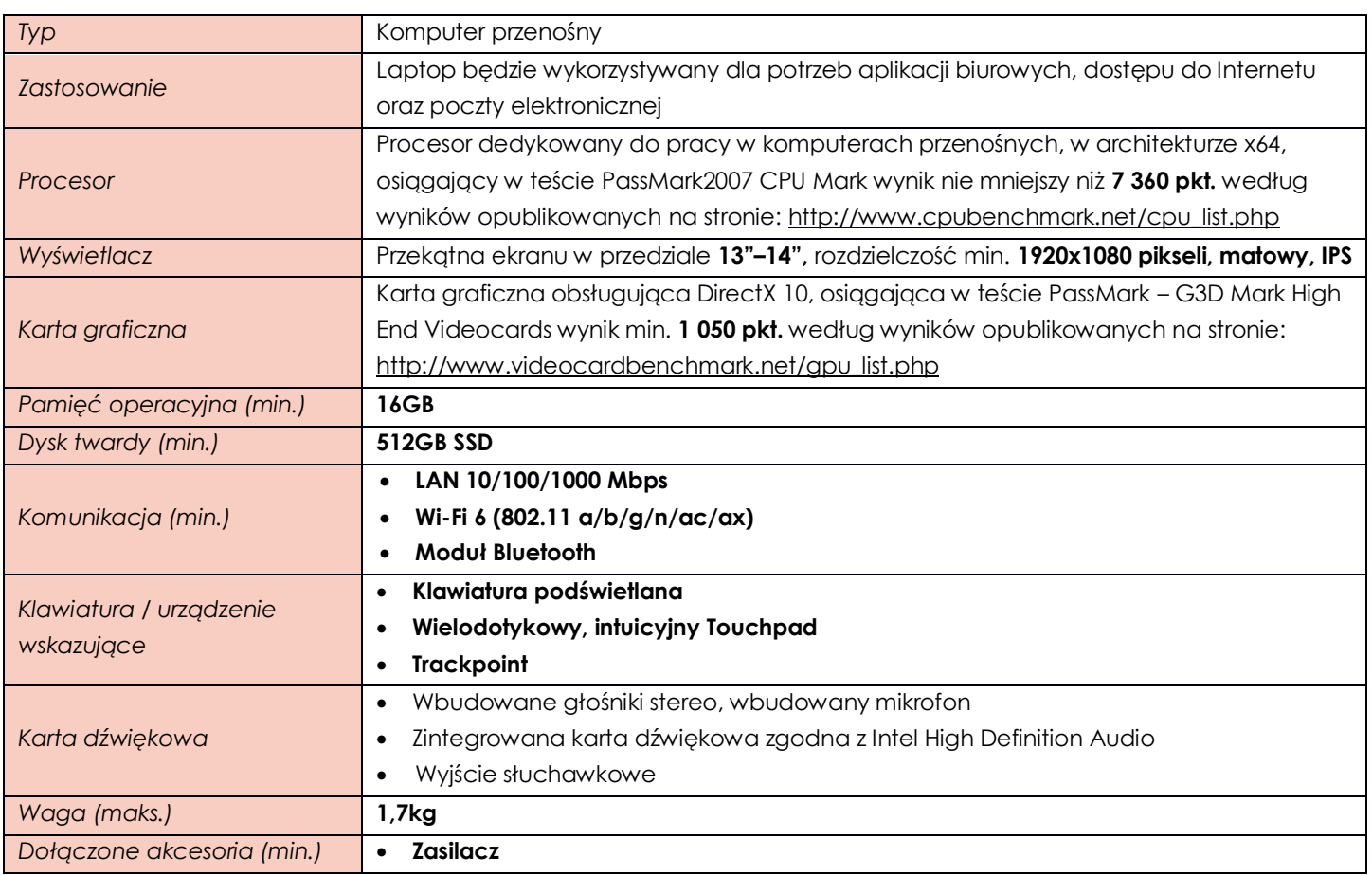

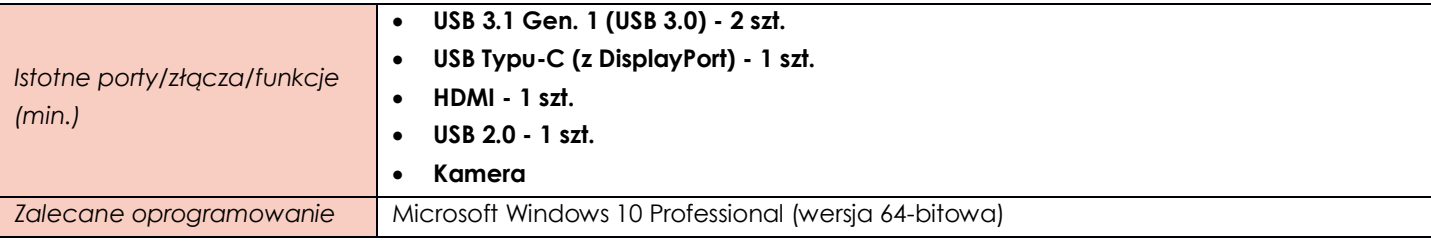

# <span id="page-17-0"></span>**Pozycja nr 2 Komputer stacjonarny**

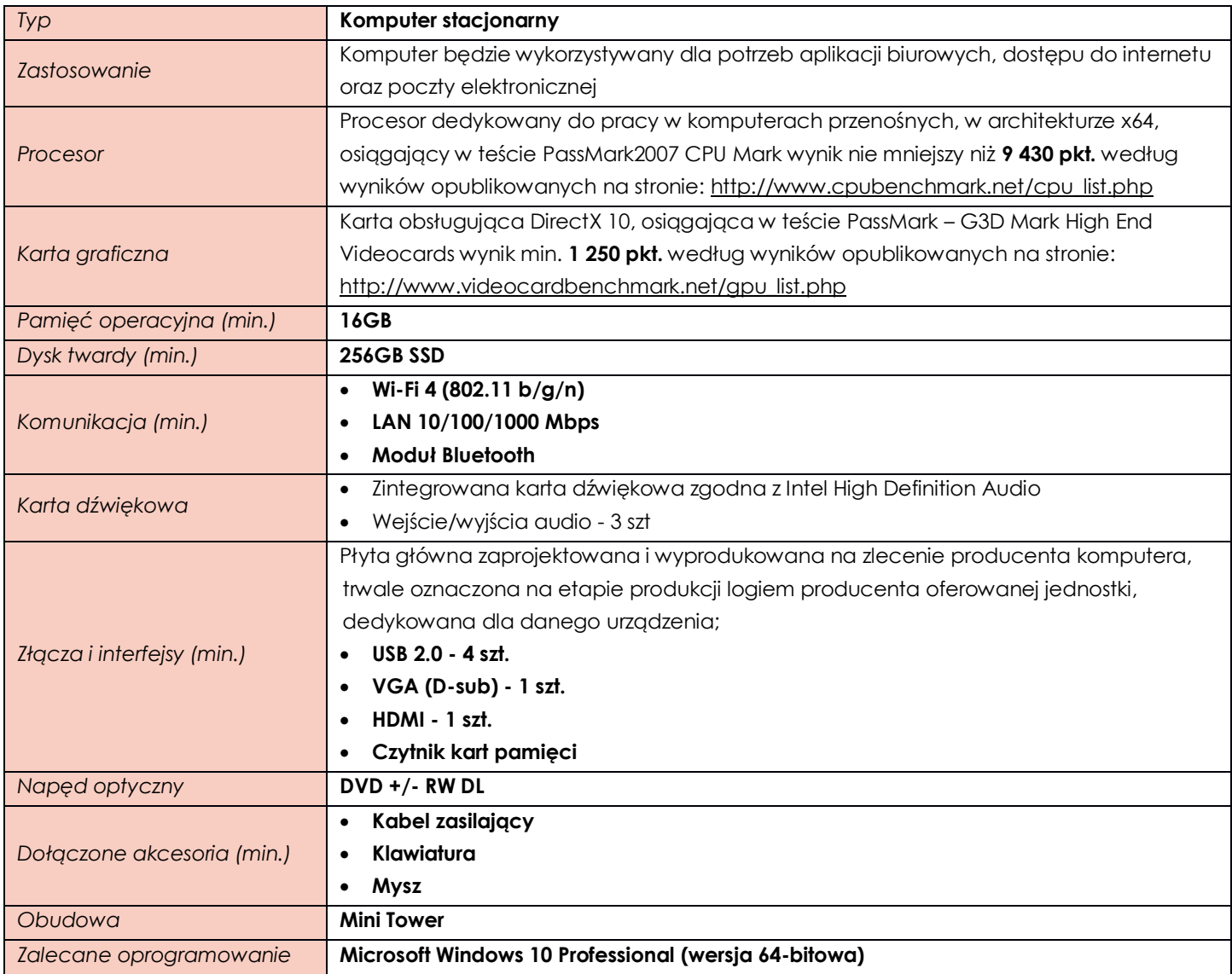

# <span id="page-17-1"></span>**Pozycja nr 3 Monitor**

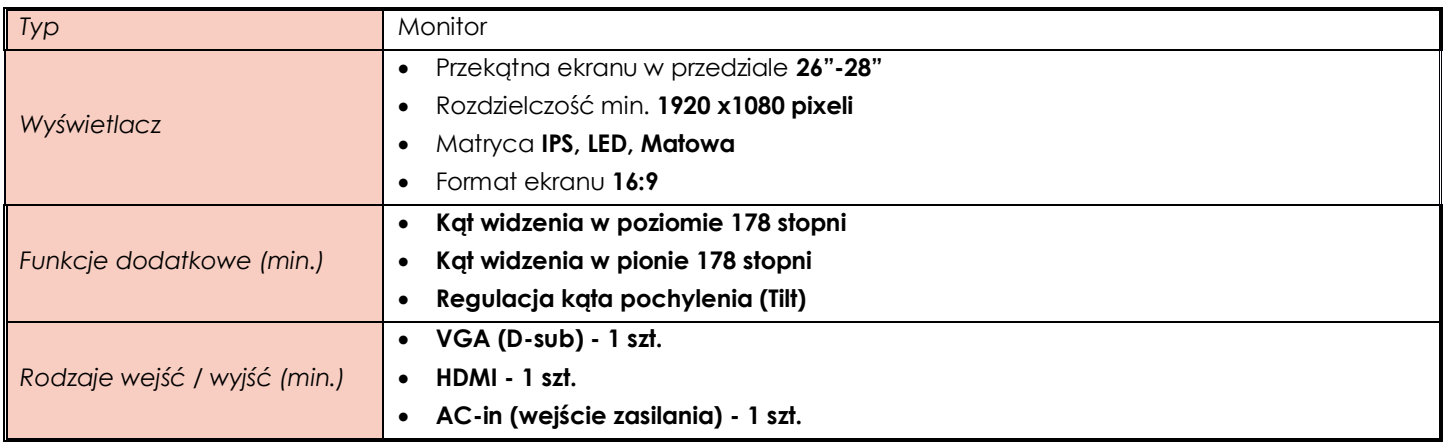

*Dołączone akcesoria (min.)*

• **Kabel HDMI** • **Kabel zasilający**

#### <span id="page-18-0"></span>**ZADANIE XIII**

## <span id="page-18-1"></span>**Pozycja nr 1 Komputer przenośny**

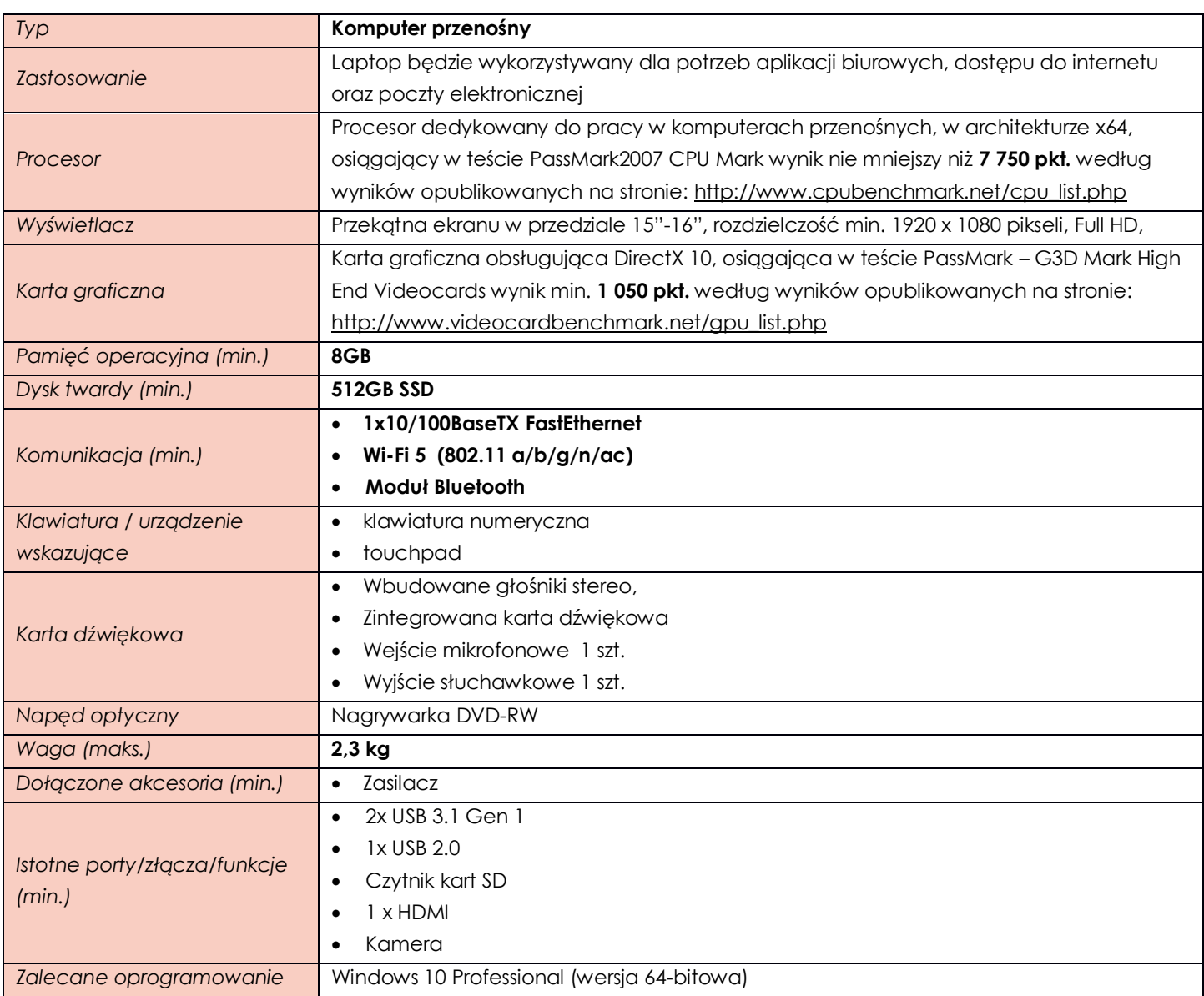

## <span id="page-18-2"></span>**Pozycja nr 2 Komputer stacjonarny typu all in one**

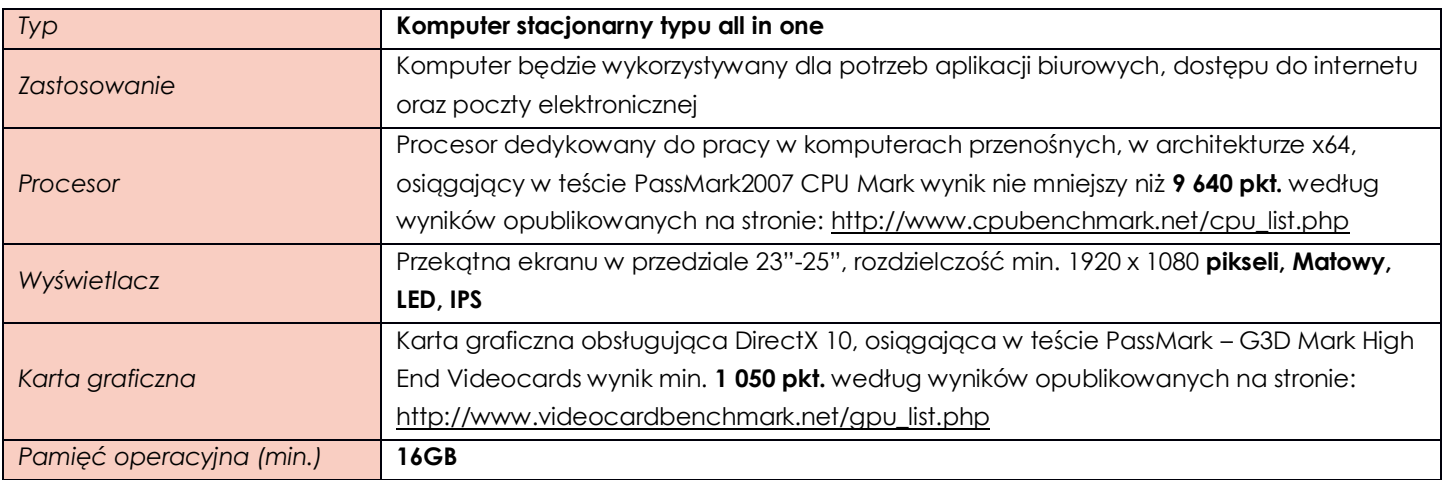

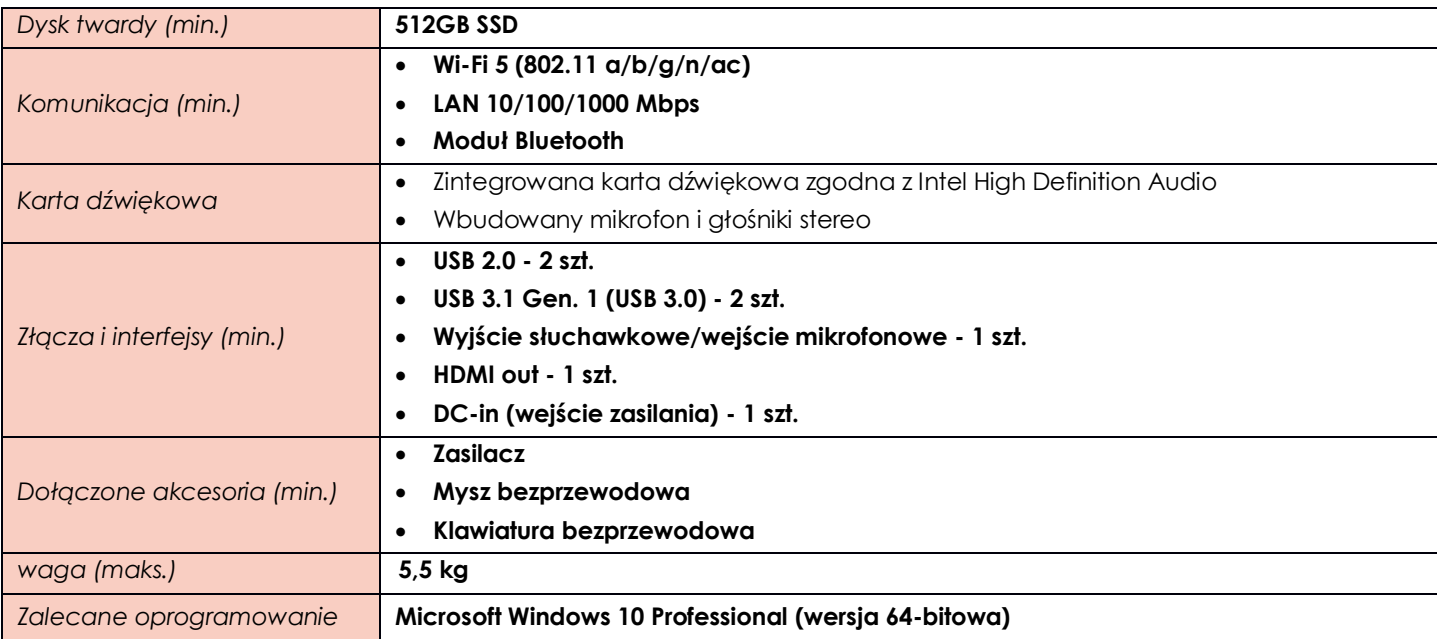

#### <span id="page-19-0"></span>**ZADANIE XIV**

<span id="page-19-1"></span>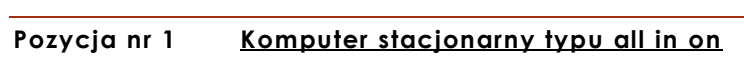

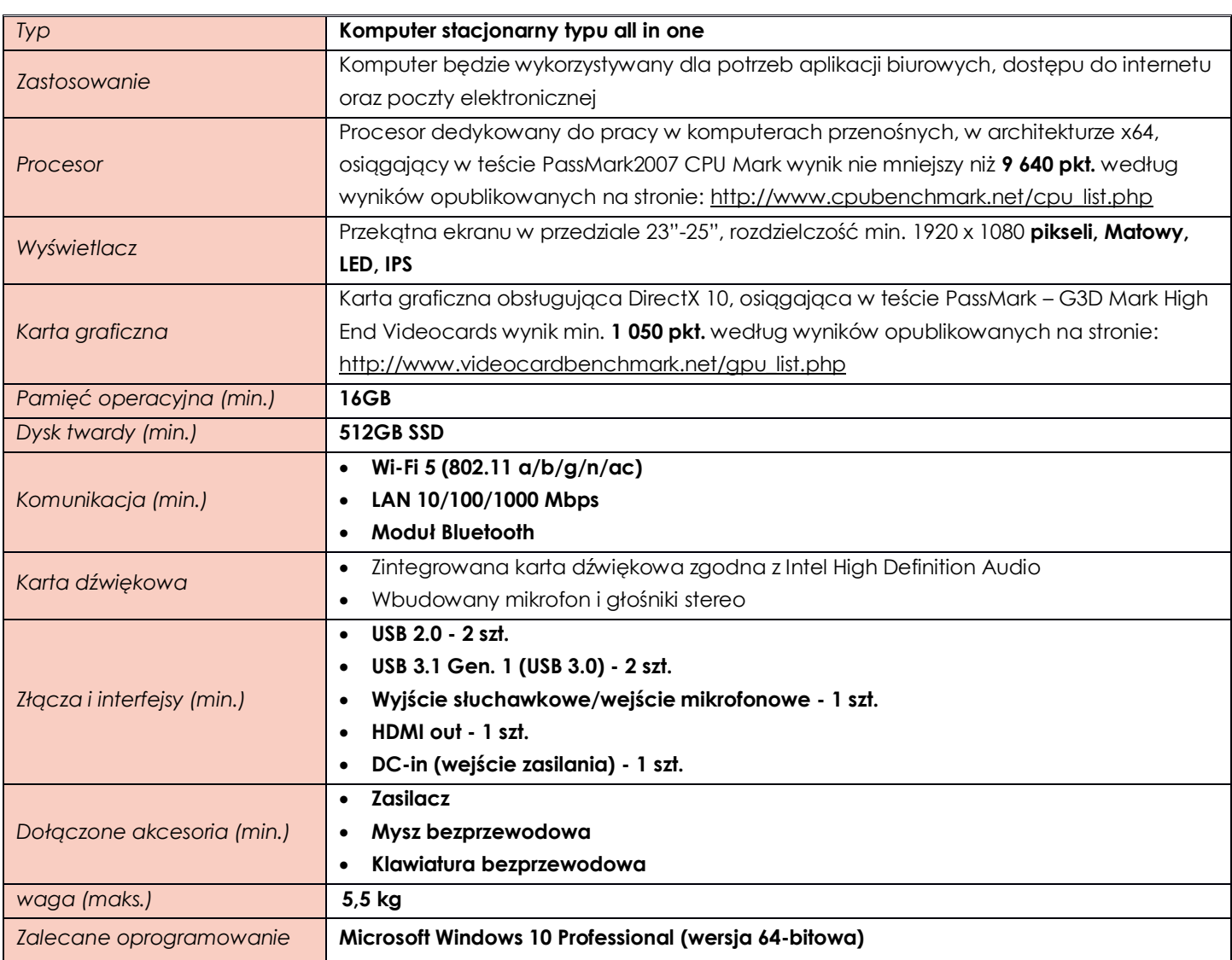

#### <span id="page-20-0"></span>**ZADANIE XV**

## <span id="page-20-1"></span>**Pozycja nr 1 Komputer przenośny**

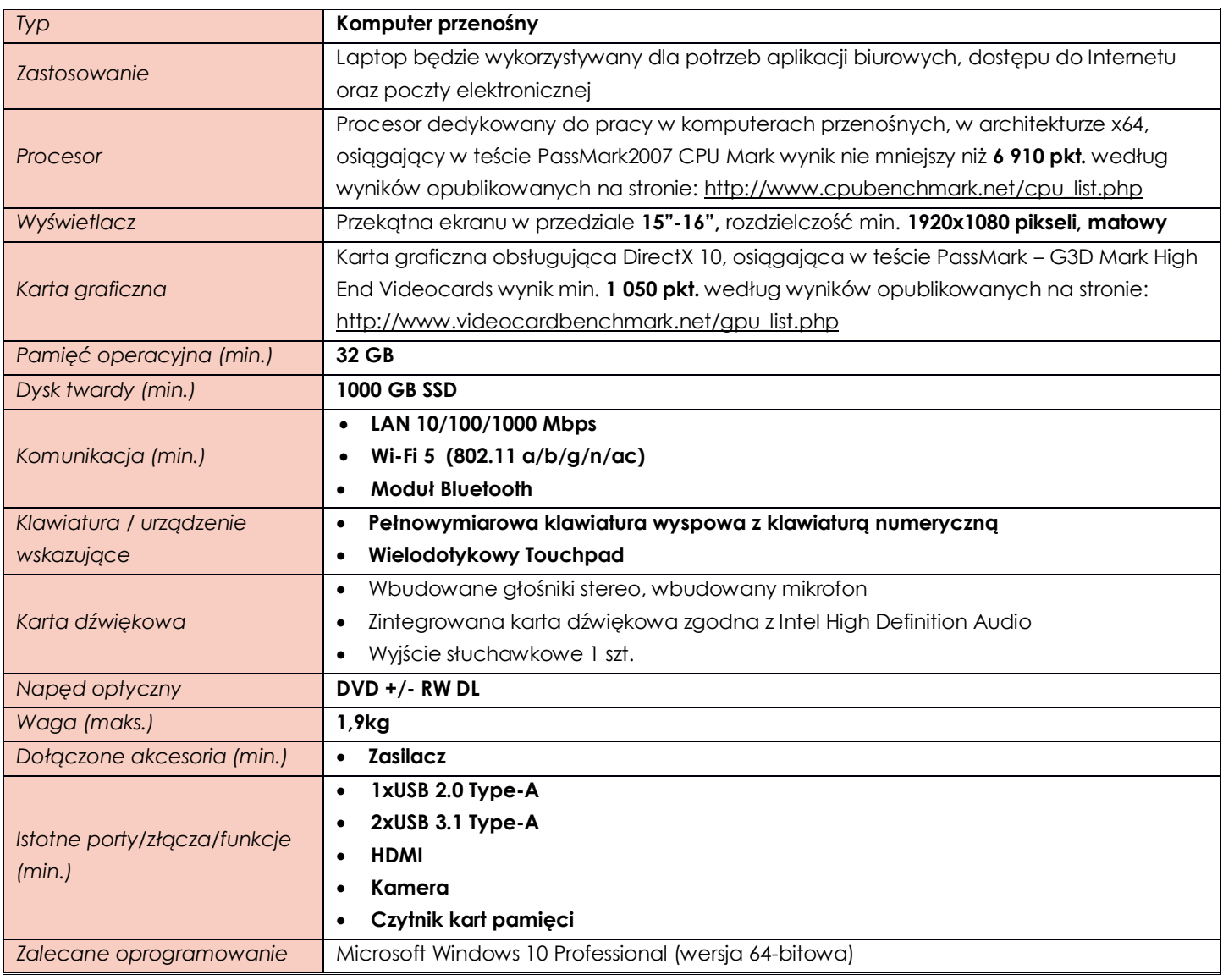

#### <span id="page-20-2"></span>**ZADANIE XVI**

#### <span id="page-20-3"></span>**Pozycja nr 1 Komputer przenośny**

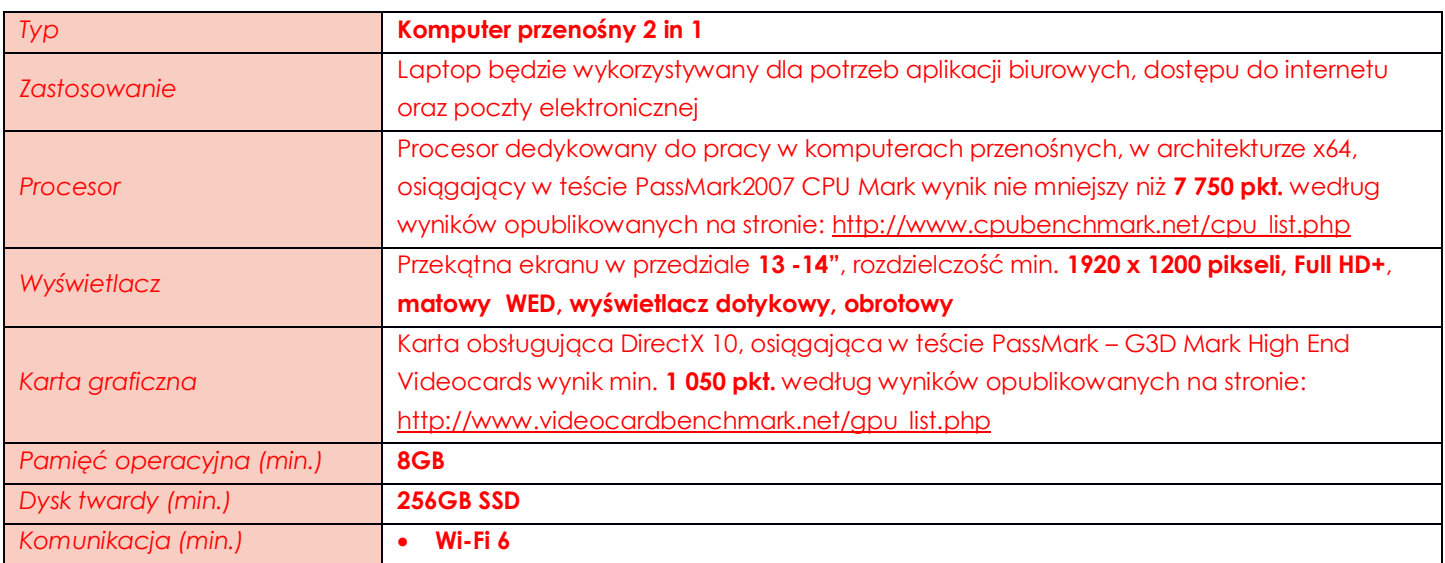

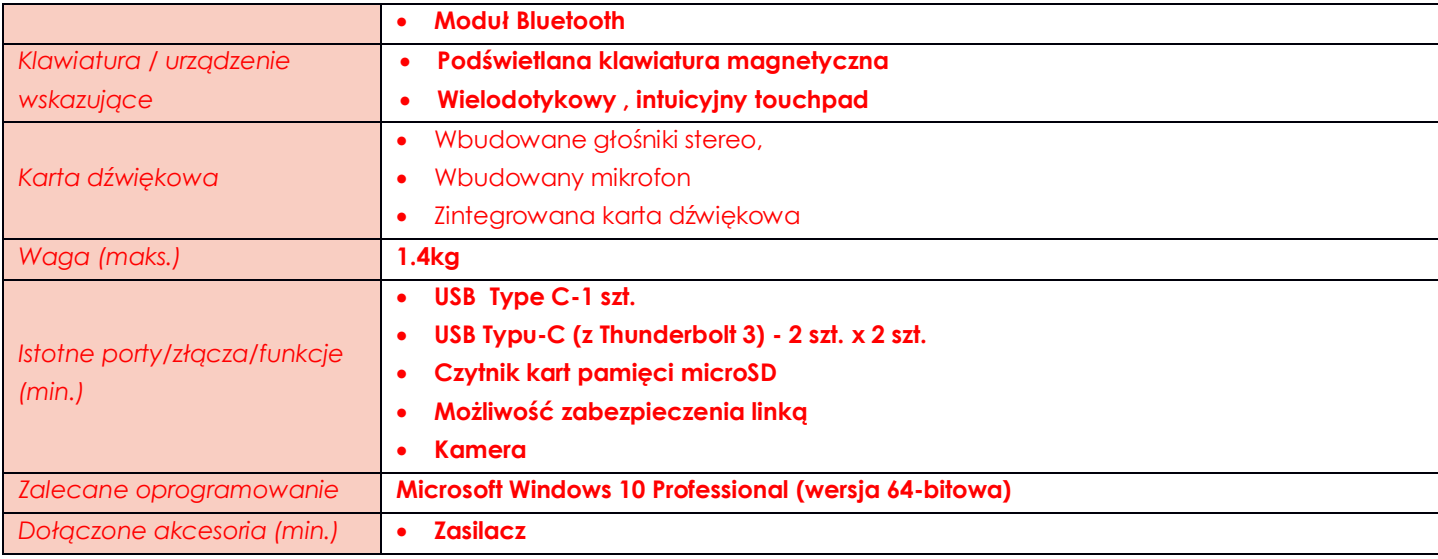

# <span id="page-21-0"></span>**Pozycja nr 2 Stacja Dokująca**

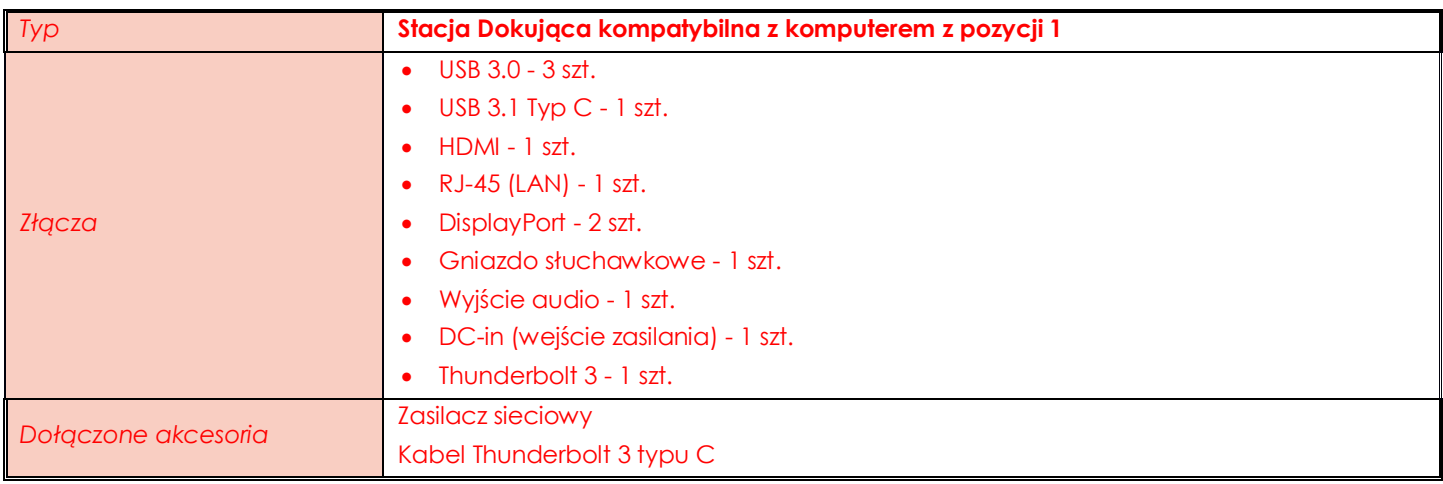

#### **TABELA ZAWIERAJĄCA PRZYKŁADOWE MODELE SPEŁNIAJĄCE WYMAGANIA ZAMAWIAJĄCEGO**

(tabela o charakterze wyłącznie informacyjnym - nie wymaga się jej załączenia do oferty)

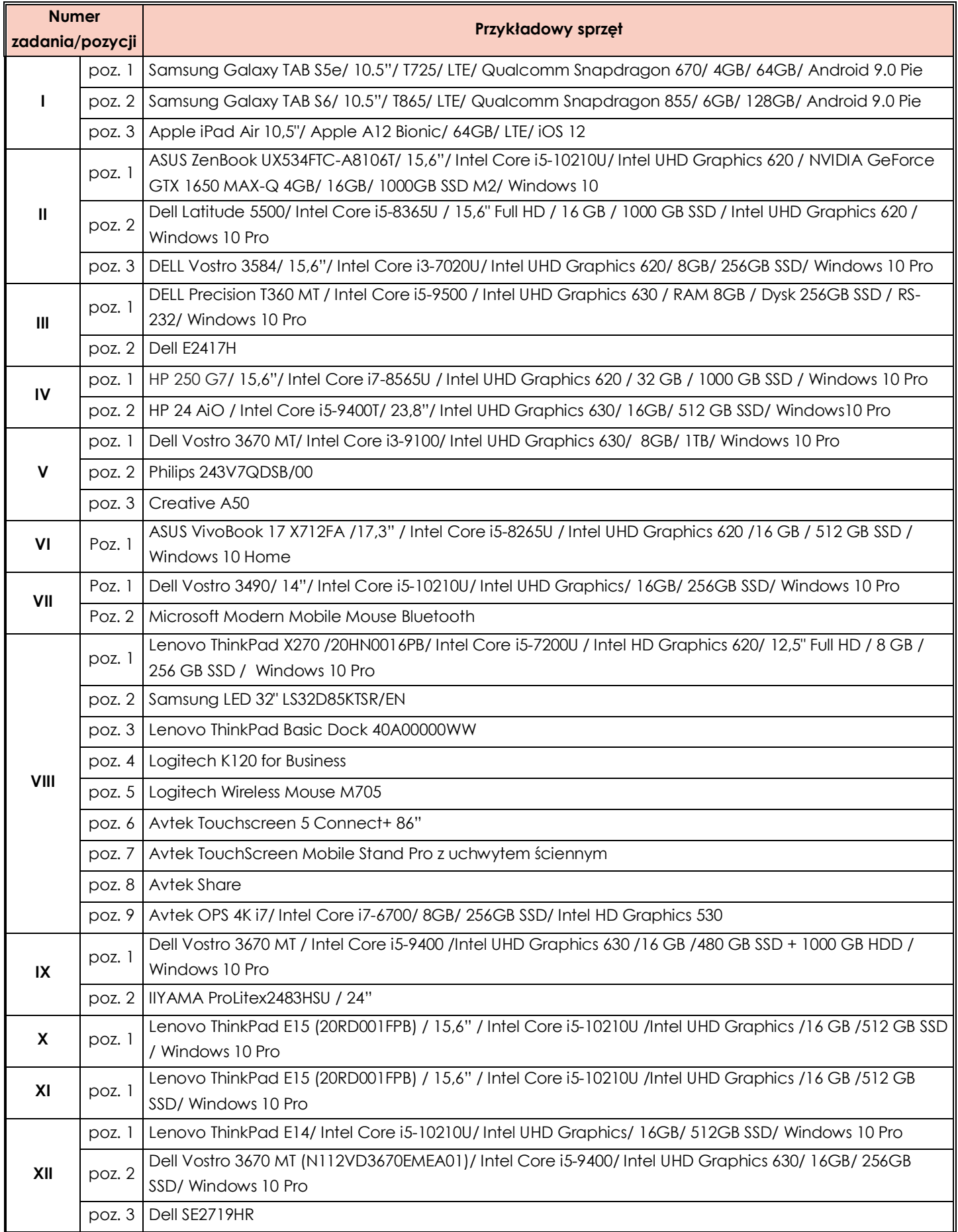

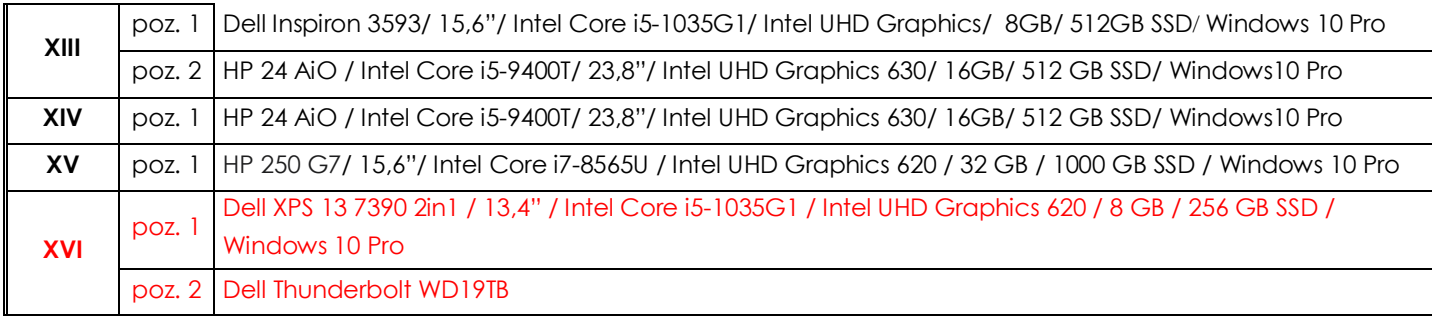